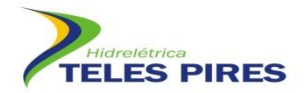

# **PROJETO BÁSICO AMBIENTAL UHE TELES PIRES**

**P 21. Programa de Monitoramento de Quirópteros**

**RELATÓRIO SEMESTRAL**

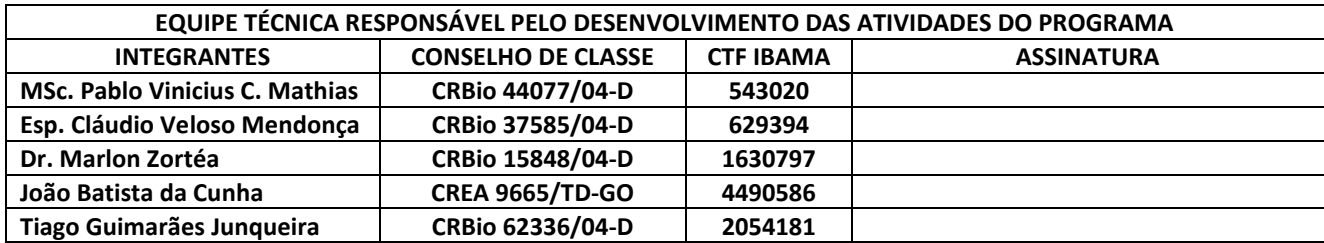

**Agosto – 2013**

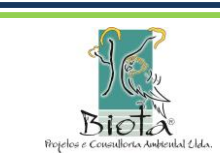

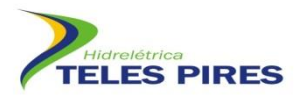

# **SUMÁRIO**

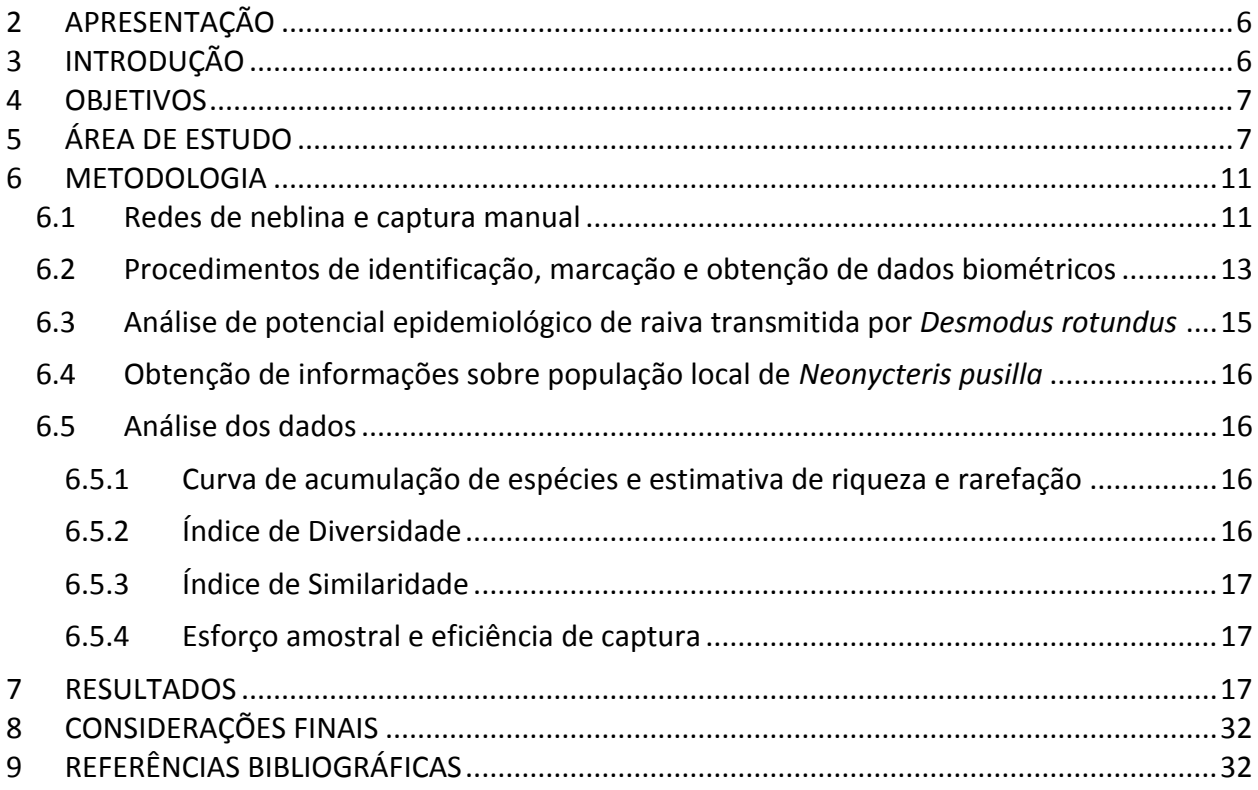

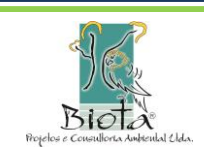

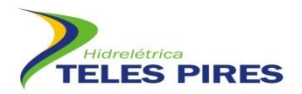

# **ÍNDICE DE FIGURAS**

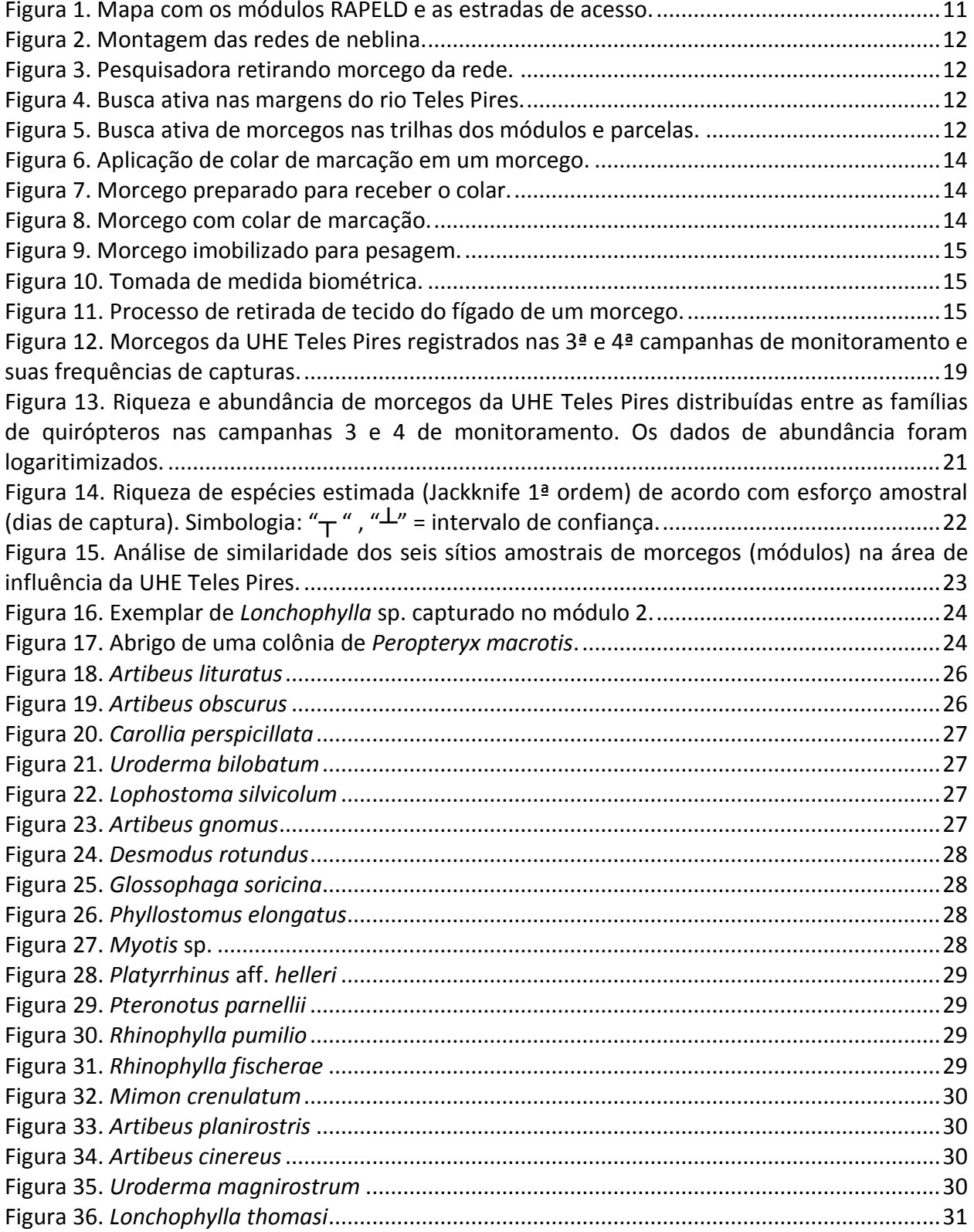

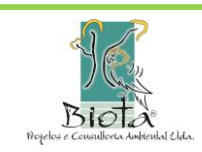

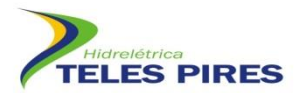

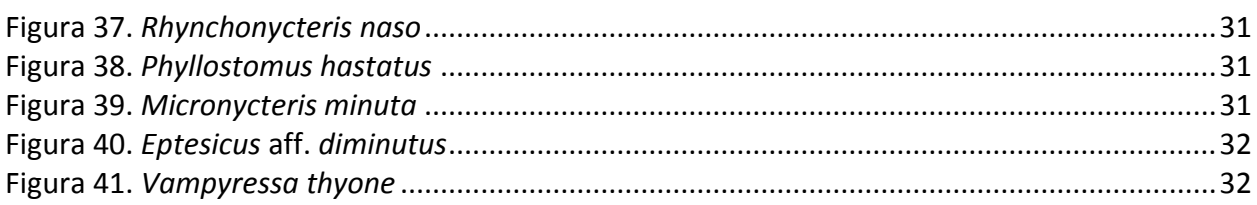

# **ÍNDICE DE QUADROS**

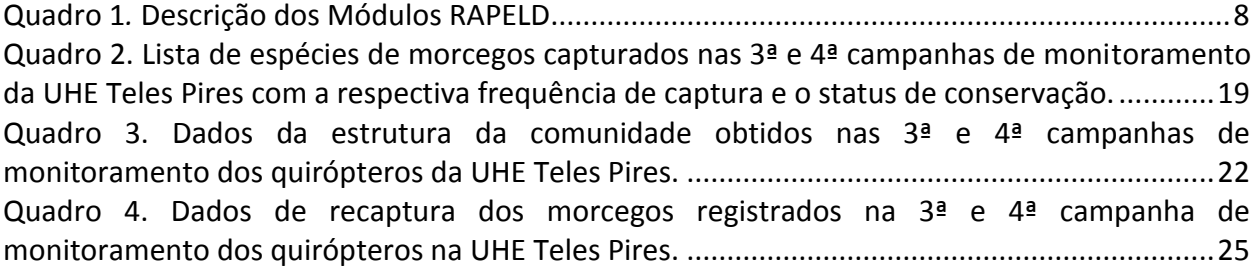

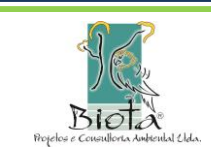

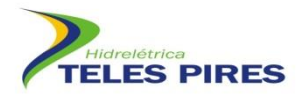

#### **LISTA DE SIGLAS**

- **AII –** Área de Influência Indireta
- **APP –** Área de Preservação Permanente.
- **CHTP –** Companhia Hidrelétrica Teles Pires
- **GPS –** Sistema de Posicionamento Global
- **MT –** Mato Grosso
- **PA –** Pará
- **SIG –** Sistema de Informação Geográfica
- **SEMA –** Secretaria Estadual de Meio Ambiente
- **UHE Teles Pires –** Usina Hidrelétrica Teles Pires

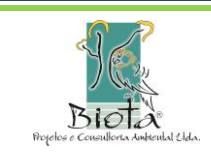

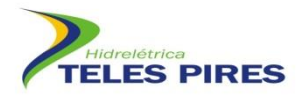

#### <span id="page-5-0"></span>**1 APRESENTAÇÃO**

Este relatório apresenta os resultados referentes às atividades realizadas no semestre compreendido entre o período de 01/02/2013 a 31/07/2013, na fase pré-enchimento, obtidas na 3ª e 4ª campanhas do Programa de Monitoramento de Quirópteros da UHE Teles Pires do referido empreendimento, executado em conformidade com as condicionantes da **Autorização de Captura, Coleta e Transporte de Material Biológico ACCTMB Nº 072/2012/DILIC/IBAMA**. As campanhas foram realizadas no período de 22/02/2013 a 18/03/2013 (3ª campanha) e 17/04/2013 a 14/05/2013 (4ª campanha). Este relatório técnico semestral foi elaborado pela empresa brasileira Biota Projetos e Consultoria Ambiental LTDA, registrada no CNPJ: 05.761.748/0001-20, em parceria com a Companhia Hidrelétrica Teles Pires (CHTP).

#### <span id="page-5-1"></span>**2 INTRODUÇÃO**

Os morcegos compõem o segundo grupo mais rico de mamíferos com mais de 1.000 espécies registradas em todo globo (SIMMONS, 2005). A diversidade de espécies é acompanhada de uma diversidade ecológica robusta, fato este que os tornam elementos chaves dentro dos ecossistemas. Nesta ordem encontramos grupos de espécies atuando em diversos níveis tróficos com espécies herbívoras e animalívoras que utilizam uma ampla gama de recursos alimentares. Os morcegos participam como dispersores de sementes, polinizadores de diversas plantas, predadores de insetos e de pequenos vertebrados. Uma subfamília (Desmodontinae), com três espécies, atua como parasitas de mamíferos e aves ao se alimentar de pequenas porções do sangue das mesmas. Especificamente uma espécie, *Desmodus rotundus*, é extremamente abundante no Brasil e atua como vetor da raiva, constituindo o principal transmissor aos herbívoros, causando imensos prejuízos à pecuária (ACHA & MÁLAGA-ALBA, 1988).

Empreendimentos que geram fortes impactos ambientais afetam as populações de morcegos de várias formas como a destruição do habitat, diminuição dos estoques alimentares e perda de abrigos. As usinas hidrelétricas levam, inevitavelmente, a inundação de terras e sua extensão depende da geografia do terreno e do tamanho do empreendimento. Alterações ambientais, decorrentes da implantação de usinas hidrelétricas, em algumas regiões do Brasil, têm sido relacionadas ao aumento no número de casos de raiva em herbívoros (BREDT & CAETANO-JUNIOR, 1996). Um estudo realizado por Bredt & Caetano-Junior (1996) sobre os morcegos que habitavam grutas da região de Niquelândia, no centro-oeste brasileiro, antes da construção da Usina Hidrelétrica de Serra da Mesa, revelou o estabelecimento de contato prévio dos morcegos com o vírus rábico em 71% dos indivíduos coletados.

Dada a importância ecológica das espécies e o potencial aumento no número de casos de raiva com as alterações ambientais, o monitoramento dos quirópteros em empreendimentos hidrelétricos vem sendo adotado como uma ferramenta de investigação da dinâmica das

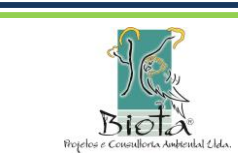

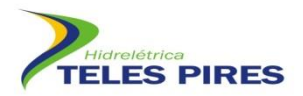

comunidades e atuando como um termômetro das possíveis alterações que possam ocorrer, visando medidas de manejo e proteção à saúde humana e ambiental.

O Estudo de impacto Ambiental (EIA) da UHE Teles Pires apontou a presença de um indivíduo no módulo 5 da espécie *Neonycteris pusilla,* categorizado como ameaçado de extinção de acordo com a União Internacional para a Conservação da Natureza (IUCN, 2013). O conhecimento existente sobre a espécie trata apenas de sua área de distribuição, resultado de dois únicos espécimes coletados em 1949 na localidade tipo no noroeste do estado do Amazonas, fronteira com a Colômbia (SANBORN, 1949). Recentemente a espécie foi listada também para o estado do Pará, de acordo com a compilação de BERNARD *et al.* (2011). Apesar do *status* de ameaçada em escala global, a espécie não está classificada como ameaçada no Brasil, onde está categorizada como DD (Deficientes em Dados) (MACHADO *et al*., 2008).

Este estudo de monitoramento de quirópteros nas áreas de influência da UHE Teles Pires vem contribuir com o aumento do conhecimento das espécies presentes na área do empreendimento, bem como acompanhar as modificações na comunidade de quirópteros frente aos impactos gerados.

#### <span id="page-6-0"></span>**3 OBJETIVOS**

O Programa de Monitoramento de Quirópteros tem como objetivo:

- Ampliar o conhecimento sobre a diversidade, distribuição e biologia de quirópteros nas áreas de influência do empreendimento;
- Acompanhar as populações de quirópteros por meio de marcação e recaptura durante a construção do empreendimento, reconhecendo alterações na riqueza e nas densidades populacionais das espécies;
- Subsidiar o estabelecimento de diretrizes para a mitigação dos impactos do empreendimento sobre os quirópteros e identificar espécies ameaçadas, vulneráveis e indicadoras da qualidade ambiental.

### <span id="page-6-1"></span>**4 ÁREA DE ESTUDO**

A área de construção da Usina Hidrelétrica Teles Pires está localizada no baixo curso do rio Teles Pires, afluente do rio Tapajós, na fronteira dos municípios de Jacareacanga (PA) e Paranaíta (MT). Neste trecho, o rio Teles Pires rompe a serra dos Apiacás formando uma rede de drenagem inserida quase que totalmente no Domínio das Depressões, mas com uma parte inserida no Domínio dos Planaltos Intermediários.

A bacia do rio Teles Pires é marcada pelo contato entre os dois principais ecossistemas brasileiros: O Cerrado e a Floresta Amazônica. Desde a serra do Finca-faca até a cidade de Sinop, o Cerrado é a vegetação predominante. A partir daí, começam a surgir manchas de

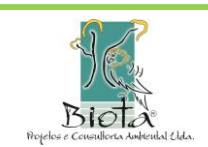

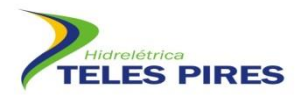

florestas mais altas, principalmente ao longo do rio. Manchas de Cerrado e Floresta Amazônica se misturam na medida em que se caminha para o norte, até que as grandes florestas predominam.

Na área de influência da UHE Teles Pires podem ser encontrados ambientes de bambuzais, pastagens e quatro tipos de florestas, com três delas comuns aos ambientes amazônicos e relacionados com a abundância de chuvas. Os tipos encontrados são:

- Floresta Ombrófila Densa Submontana também chamada de Floresta de Terra Firme.
- Floresta Ombrófila Densa Aluvial Floresta que é inundada pelas águas do rio Teles Pires durante a estação chuvosa.
- Floresta Ombrófila Aberta Submontana como a Floresta Ombrófila Densa é também chamada de Floresta de Terra Firme.
- Floresta Estacional Submontana ocorre em regiões, onde a frequência de precipitações é menor e períodos de estiagem marcante, ocasionando na perda parcial das folhas em algumas espécies arbóreas.

O monitoramento de quirópteros abrange as áreas de influência direta (AID), indireta (AII) e diretamente afetada (ADA) do empreendimento. Uma análise bem mais refinada da Área Diretamente Afetada (ADA) mostra que nos trechos a serem inundados pelo futuro reservatório e no seu perímetro, ocorrem somente dois tipos de florestas, a Floresta Ombrófila Densa Submontana e a Floresta Ombrófila Densa Aluvial, além de áreas já desmatadas para pastagens e cultivos agrícolas.

As amostragens estão sendo realizadas em módulos localizados nas áreas de influência da UHE Teles Pires, utilizando a metodologia RAPELD. Estão sendo utilizados seis Módulos (M), como propostos no EIA, caracterizados por uma trilha principal de 5 km, com 5 (cinco) parcelas transversais de 250 m, espaçadas por 1 km entre si. Os módulos 1 e 2 apresentam 7 km de extensão, visto que parte deles ficará inundada após o enchimento do reservatório. Cada um dos módulos tem extensão variada, devido à localização de algumas parcelas que ficarão submersas com a elevação do nível da água (**[Quadro 1](#page-7-0)**, **[Figura 1](#page-10-2)**).

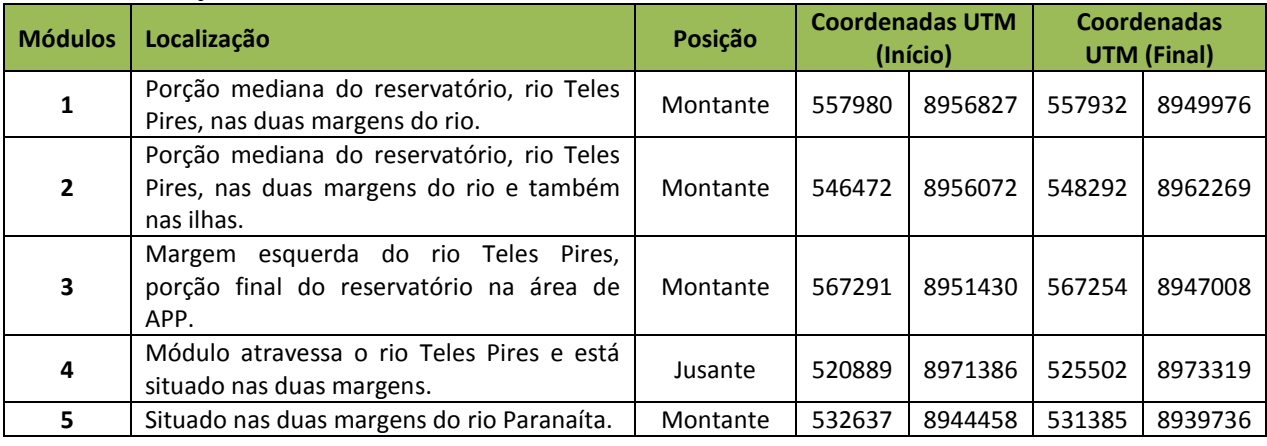

#### <span id="page-7-0"></span>**Quadro 1***.* **Descrição dos Módulos RAPELD.**

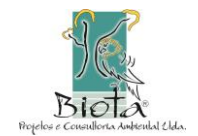

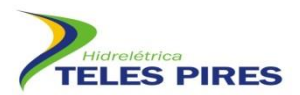

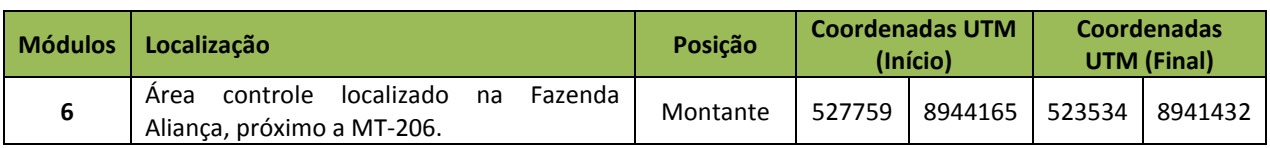

*Posição* = Posição em relação à barragem

#### **Quadro 2. Localização das parcelas dos Módulos RAPELD e suas respectivas fitofisionomias no empreendimento UHE Teles Pires.**

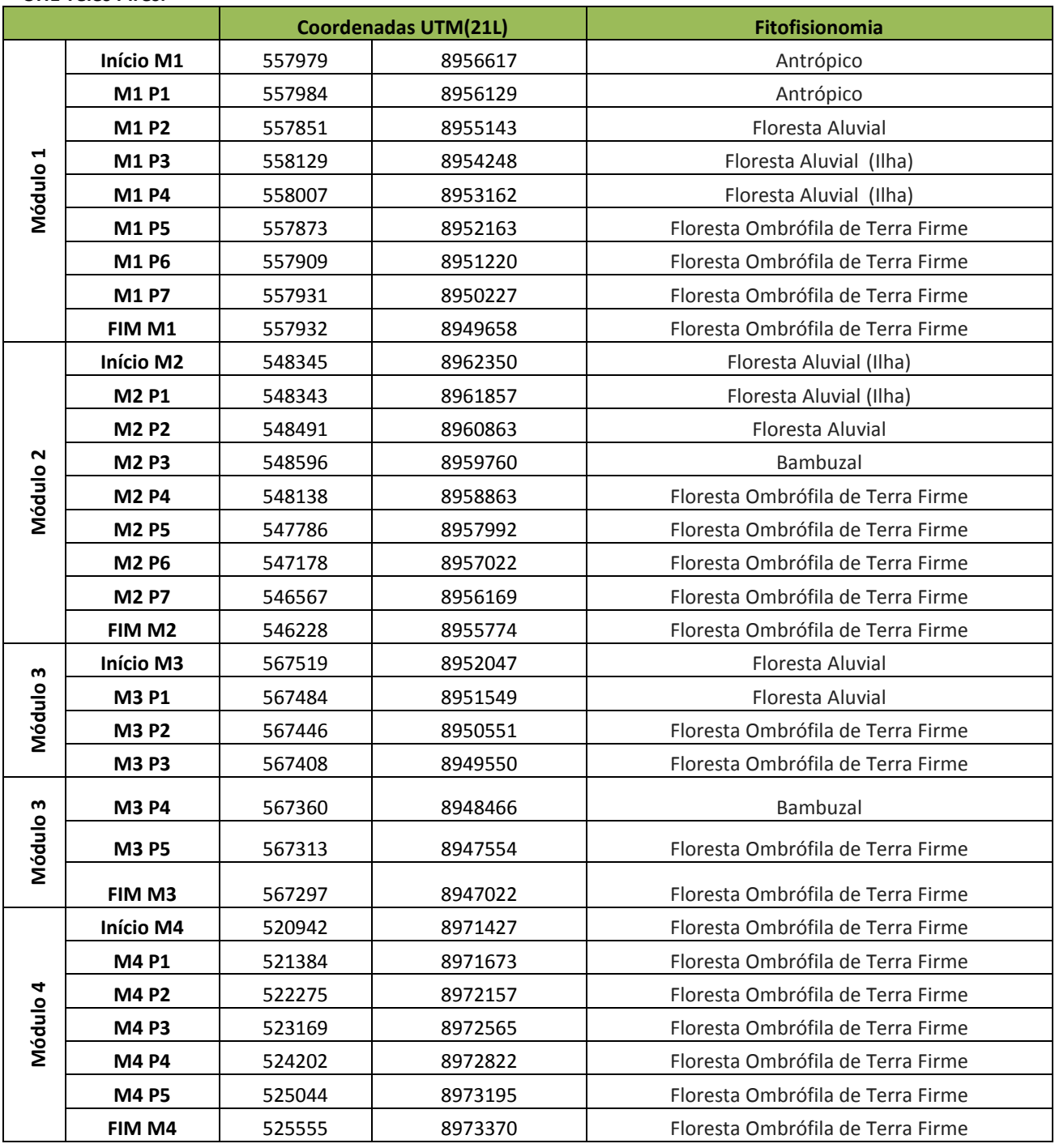

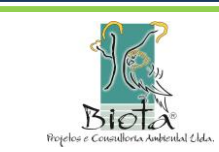

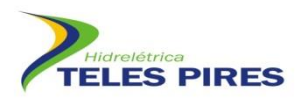

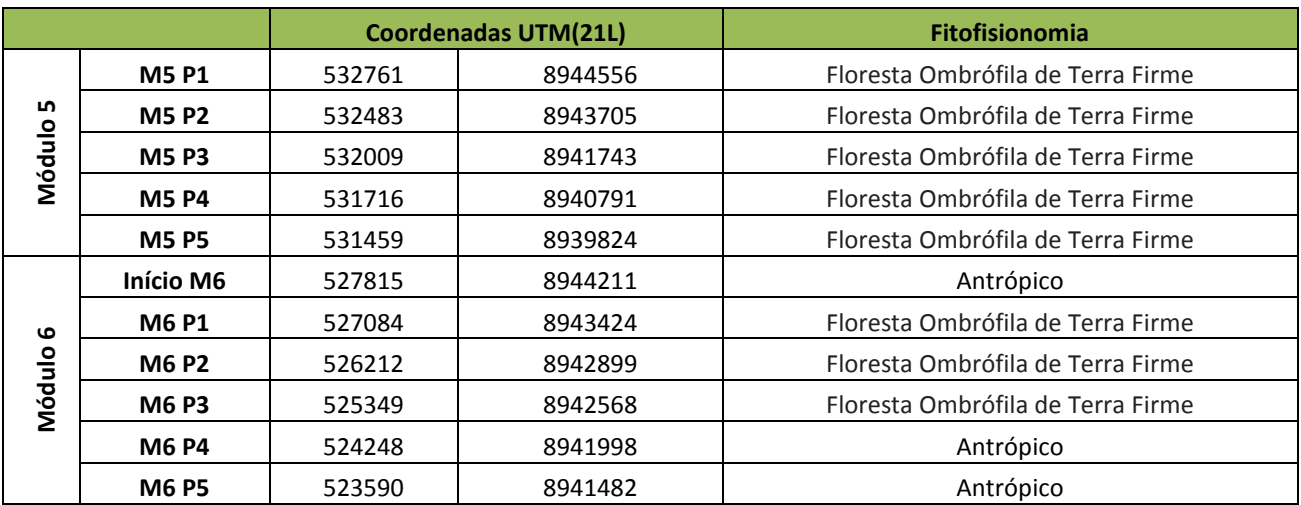

Nas 3ª e 4ª campanhas, como já previsto no PBA, algumas parcelas não puderam ser monitoradas devido à inundação do rio Teles Pires. Na 3ª campanha, a ilha da parcela 1 do módulo 2 estava submersa; as parcelas 1, 2 e 3 do módulo 5 estava sem acesso, o mesmo ocorrendo com a parcela 5 do módulo 4. Já na 4ª campanha, as parcelas que não puderam ser executadas foram: M1P1, M1P2, M2P1, M2P2 (ilhas alagadas); M3P1, M3P2, M4P5, M5P1, M5P2 e M5P3 (sem acesso devido ao alagamento). Devido às intempéries, o esforço amostral (descrito no item 6 - Resultados) diferiu entre as campanhas e esta situação era prevista. No entanto, devido ao alto esforço amostral já empenhado nas várias campanhas, os resultados não tem sido influenciado por estas diferenças.

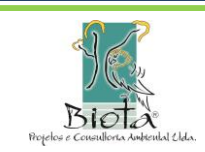

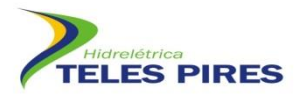

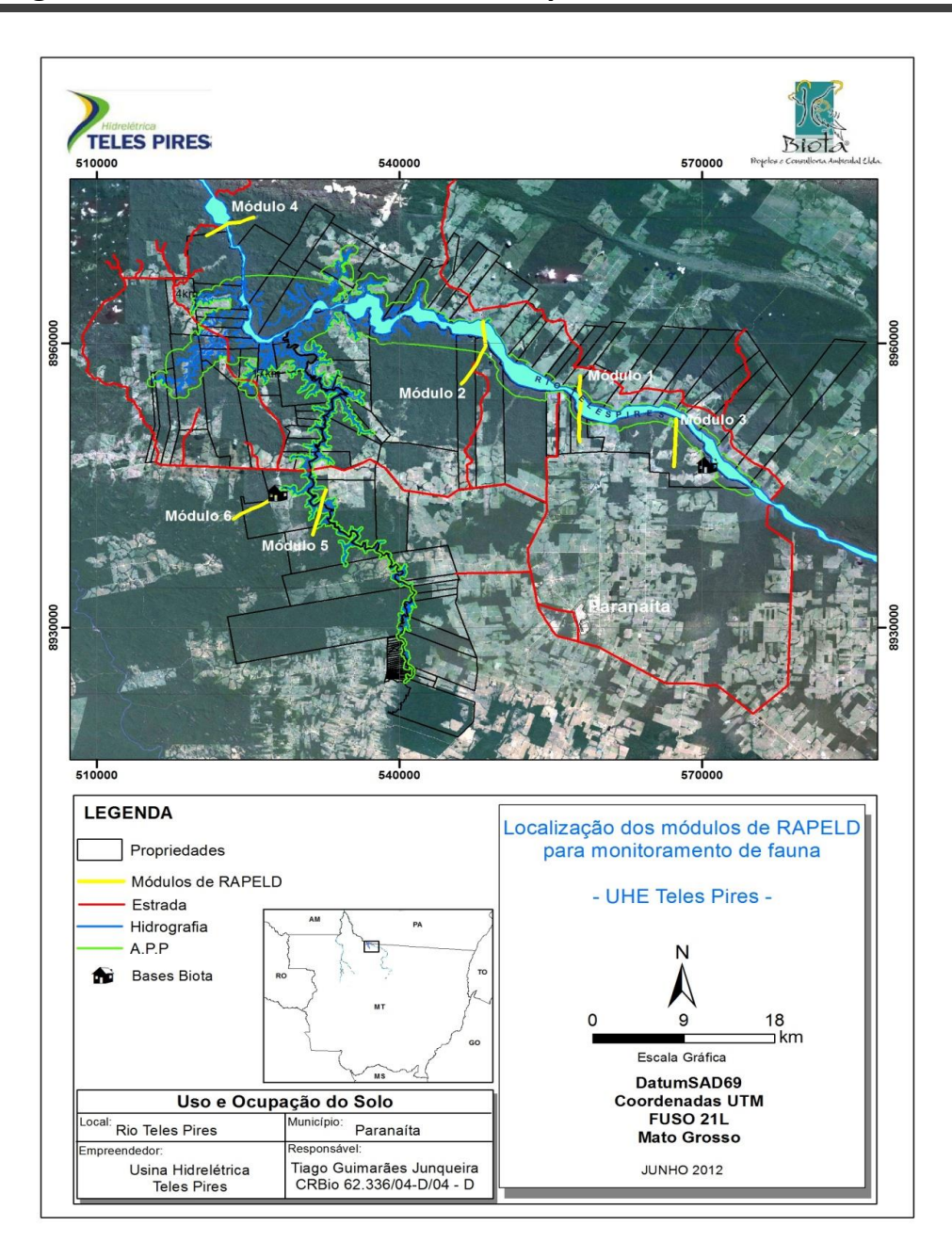

**Figura 1.** Mapa com os módulos RAPELD e as estradas de acesso.

#### <span id="page-10-2"></span><span id="page-10-0"></span>**5 METODOLOGIA**

#### <span id="page-10-1"></span>**5.1 Redes de neblina e captura manual**

Para a amostragem de quirópteros estão sendo utilizadas redes de neblina e coleta manual. As capturas sistemáticas nos módulos/parcelas estão sendo realizadas através da instalação de redes de neblina nos locais adequados à montagem e sua disposição será repetida nas

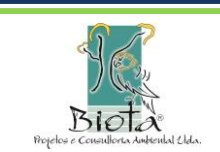

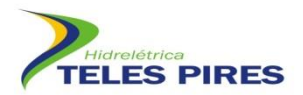

campanhas subsequentes. Armaram-se seis redes por noite em cada parcela dos módulos que media 15 metros de comprimento por 2.5 metros de altura. As redes foram abertas às 18h00min e fechadas às 24h00min (**[Figura 2](#page-11-0)** e **[Figura 3](#page-11-1)**).

As buscas ativas estão sendo efetuadas na área diretamente afetada, especialmente às margens do rio Teles Pires (**[Figura 4](#page-11-2)** e **[Figura 5](#page-11-3)**). Encontros ocasionais também estão sendo registrados em abrigos nas trilhas ou parcelas durante o deslocamento da equipe. As capturas destes indivíduos estão sendo realizadas manualmente com o auxílio de puçá e/ou luvas de couro.

Os exemplares capturados passam por exames de identificação, coleta de dados biométricos, peso e avaliação de estado reprodutivo, além de registro fotográfico para montagem de banco de imagens da fauna.

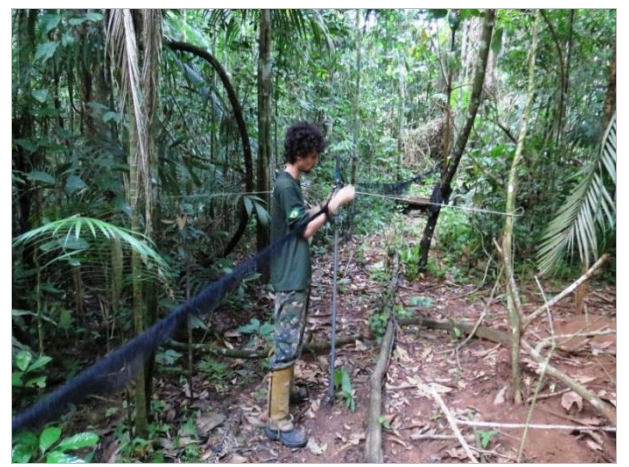

<span id="page-11-0"></span>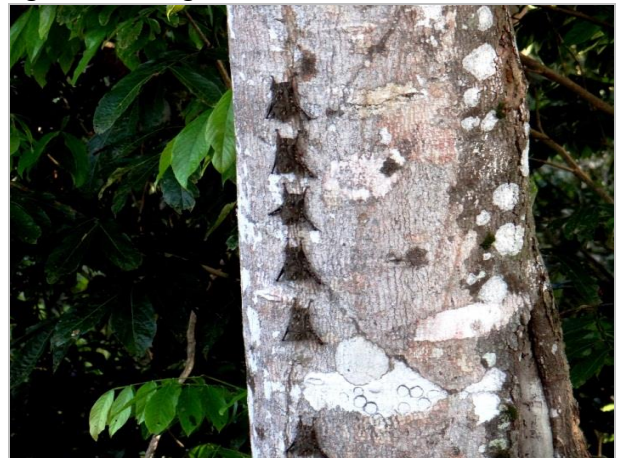

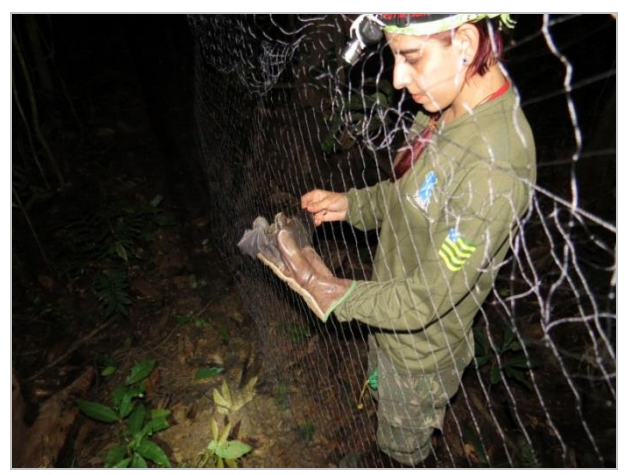

**Figura 2. Montagem das redes de neblina. Figura 3. Pesquisadora retirando morcego da rede.**

<span id="page-11-1"></span>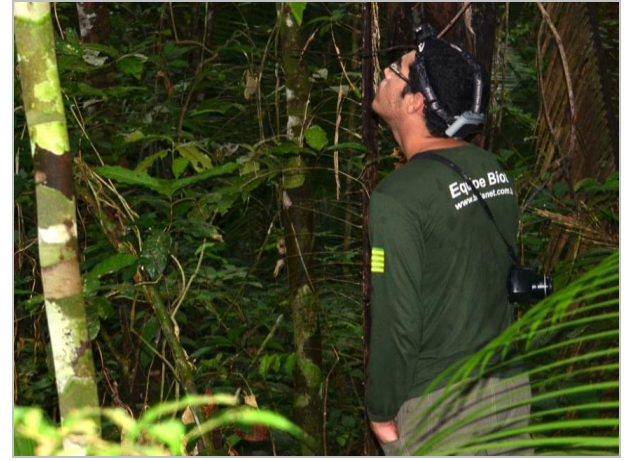

**Figura 4. Busca ativa nas margens do rio Teles Pires. Figura 5. Busca ativa de morcegos nas trilhas dos módulos e parcelas.**

<span id="page-11-3"></span><span id="page-11-2"></span>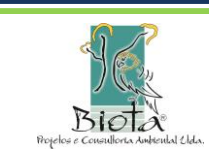

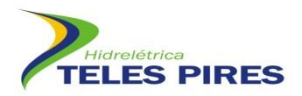

#### <span id="page-12-0"></span>**5.2 Procedimentos de identificação, marcação e obtenção de dados biométricos**

Todos os indivíduos capturados estão sendo identificados em campo com auxílio de bibliografias especializadas. Indivíduos para os quais existe dúvida na identificação estão sendo coletados para identificação em laboratório, obedecendo-se a licença de coleta ACCTMB 072/2012 IBAMA. Na impossibilidade da identificação específica, um indivíduo de cada morfotipo está sendo coletado para sua identificação precisa. Também tem sido coletado, minimamente, um espécime de cada espécie por módulo como testemunho da fauna local.

Para cada indivíduo são registrados os dados sobre localidade (módulo e parcela), data, horário de captura, marcação e sexo. Os morcegos são também classificados em adultos ou juvenis, de acordo com a observação da ossificação das epífises do metacarpo e falange dos dedos dos membros anteriores.

Estão sendo ainda anotados caracteres relacionados ao estado reprodutivo dos animais: Os machos são classificados em sexualmente ativos (testículos visíveis na bolsa escrotal) e inativos (testículos na cavidade abdominal – não aparente). As fêmeas estão sendo classificadas nas categorias gestante, lactantes, pós-lactantes e inativas.

A marcação dos morcegos para posterior liberação é realizada com colares plásticos com cilindros coloridos, segundo códigos pré-estabelecidos (ESBÉRARD & DAEMON, 1999) (**[Figura 6](#page-13-0)** a **[Figura 8](#page-13-2)[Figura 7](#page-13-2)**). Os indivíduos capturados estão sendo acondicionados em sacos de pano e separados para triagem em campo, onde são pesados com auxílio de balança digital (**[Figura 9\)](#page-14-1)**. As medidas biométricas estão sendo tomadas com auxílio de um paquímetro: comprimento do antebraço (medida da articulação úmero-rádio e ulna até a articulação dos ossos da ulna com os metacarpos); comprimento total (medida da ponta do focinho até a extremidade caudal); comprimento da cauda (a partir da inserção na extremidade caudal do corpo até a última vértebra caudal, se presente); comprimento do pé (medida desde a articulação do tarso com a tíbia até a ponta da unha mais longa); comprimento da orelha (medida desde a chanfradura ventral até a ponta da orelha); e comprimento da folha nasal (medida desde a inserção até o ápice da folha nasal, quando presente).

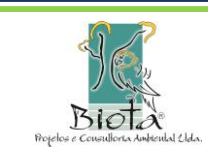

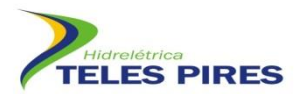

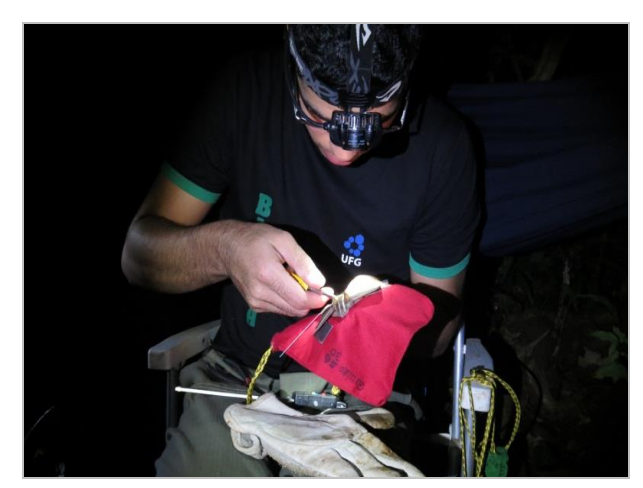

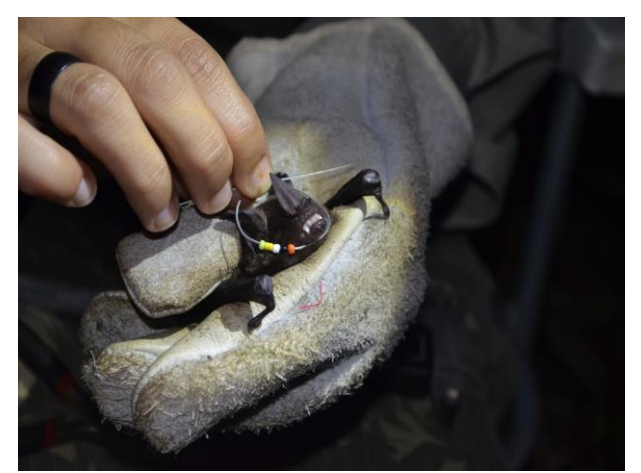

**Figura 6. Aplicação de colar de marcação em um Figura 7. Morcego preparado para receber o colar. morcego.**

<span id="page-13-1"></span><span id="page-13-0"></span>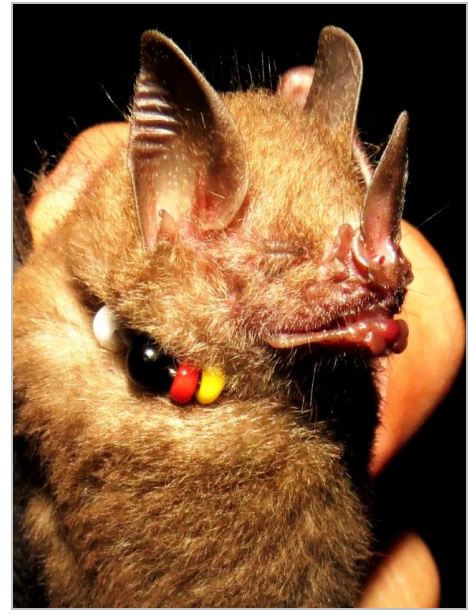

<span id="page-13-2"></span>**Figura 8. Morcego com colar de marcação.**

Os espécimes coletados para envio a coleções como material testemunho são mortos em recipiente com éter, preparados e preservados de acordo com as técnicas usuais, antes de seu envio para o local de destino. Os morcegos são preservados, após sua fixação, em via úmida em solução de álcool etílico 70%. São ainda coletadas amostras de tecido do fígado, baço e/ou dos músculos de todos os espécimes coletados, possibilitando estudos sobre sua biologia molecular e visando, assim, um melhor aproveitamento do material coletado (**[Figura 11](#page-14-3)**). As amostras de tecido são armazenadas em álcool 70% e depositadas na coleção zoológica juntamente com o espécime correspondente.

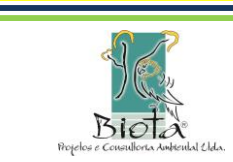

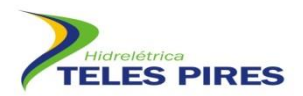

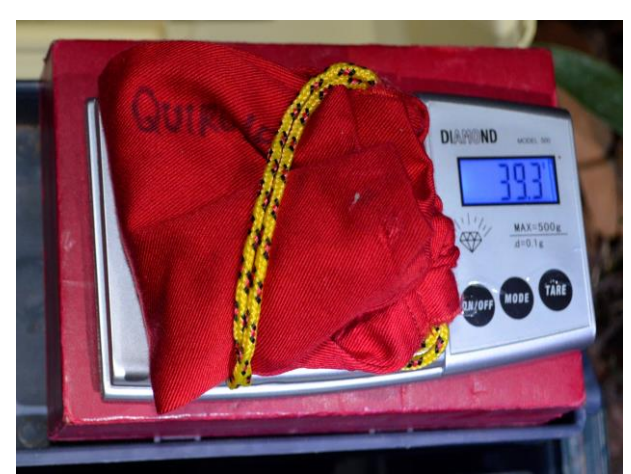

**Figura 9. Morcego imobilizado para pesagem. Figura 10. Tomada de medida biométrica.**

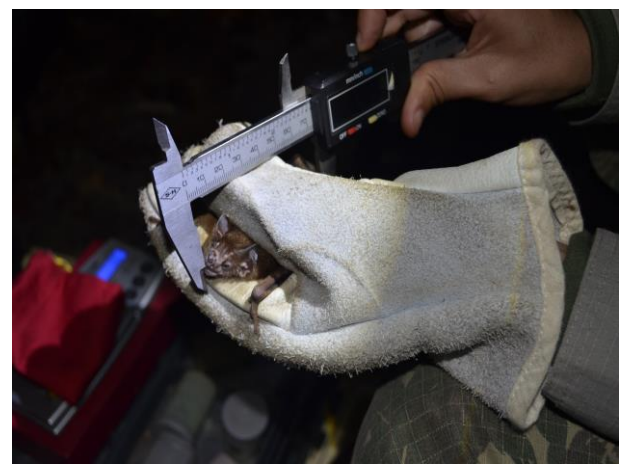

<span id="page-14-2"></span>

<span id="page-14-1"></span>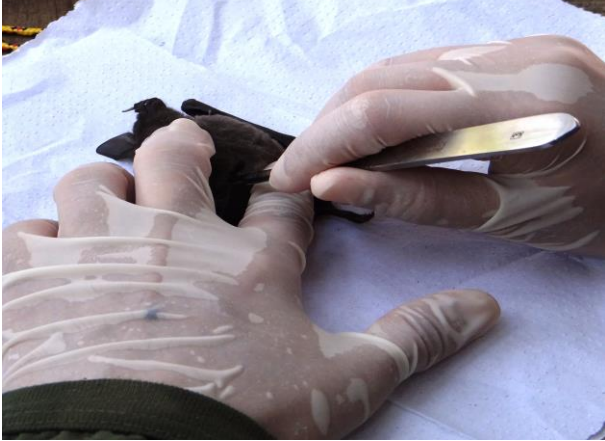

**Figura 11. Processo de retirada de tecido do fígado de um morcego.**

#### <span id="page-14-3"></span><span id="page-14-0"></span>**5.3 Análise de potencial epidemiológico de raiva transmitida por** *Desmodus rotundus*

Foi indicado no Plano Básico Ambiental que os indivíduos capturados do morcego-hematófago da espécie *Desmodus rotundus* seriam submetidos à coleta de amostras sorológicas para análise posterior da presença de infecção pelo vírus da raiva (gênero *Lyssavirus*). No entanto, este tipo de exame de raiva não se aplica a morcegos e a sorologia é praticada apenas em humanos. O diagnóstico da raiva em morcegos é realizado através de esfregaço cerebral sendo, portanto, necessário que os morcegos sejam mortos e enviados a um laboratório específico para análise e verificação da presença do vírus, conforme as recomendações do Departamento de Vigilância Epidemiológica do Ministério da Saúde (MS, 2008).

Desta forma, foi adotada a metodologia padrão conforme Protocolo de coleta para diagnóstico da raiva dos morcegos hematófagos da UHE Teles Pires encaminhado ao IBAMA através da carta CHTP 305/2012. O isolamento e identificação do vírus rábico das amostras de cérebro dos morcegos estão sendo efetuados no Laboratório Veterinário (LABVET) da AGRODEFESA da Secretaria da Agricultura e Abastecimento do Estado de Goiás. O diagnóstico laboratorial de

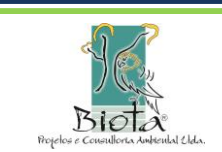

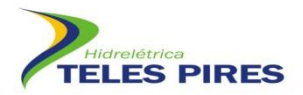

raiva segue a técnica de imunofluorescência direta proposta pela Organização Mundial de Saúde como referência para o diagnóstico da raiva (WHO, 1966).

As informações de densidade populacional da espécie e possíveis aumentos populacionais nas ocupações humanas e áreas próximas, decorrentes da perda de habitat ou de reduções populacionais de presas tradicionais da espécie, estão sendo também analisadas, assim como informações sobre o possível aumento de ocorrência da espécie nas proximidades de áreas utilizadas para criação de gado. As informações servirão de parâmetro de medidas quanto à necessidade de vacinação preventiva do gado bovino contra raiva na região afetada.

#### <span id="page-15-0"></span>**5.4 Obtenção de informações sobre população local de** *Neonycteris pusilla*

A coleta de exemplares de *Neonycteris pusilla*, por se tratar de uma espécie ameaçada de extinção, será bastante criteriosa e reduzida. No caso de capturas de indivíduos da espécie, o procedimento padrão de marcação deverão ser utilizados procurando informações adicionais sobre a sua biologia, já que até o momento os conhecimentos sobre a espécie são praticamente inexistentes.

#### <span id="page-15-1"></span>**5.5 Análise dos dados**

Os dados obtidos no monitoramento estão sendo comparados entre os módulos e entre as informações constantes do EIA-RIMA, para uma avaliação contextualizada.

#### <span id="page-15-2"></span>5.5.1 Curva de acumulação de espécies e estimativa de riqueza e rarefação

Foi utilizada a curva cumulativa de espécies baseada no número de novos registros por esforço amostral representado pelos dias de coleta. A suficiência amostral foi determinada pela curva de rarefação obtida para a área, como uma maneira de avaliar a amostragem realizada (GOTELLI & COLWELL, 2001). Utilizou-se o estimador *Jackknife* de 1ª ordem para estimar a riqueza esperada através do programa ESTIMATES versão 7.5.2 (COLWELL, 2005). Os resultados foram obtidos utilizando 100 sorteios aleatórios sem reposição das sequências de amostras.

Foi feita uma curva de rarefação somando-se todos os módulos visando a determinar a suficiência amostral obtida. A curva de rarefação de espécies por amostra (com as amostras correspondendo aos dias de amostragem) foi construída a partir do índice de Mao Tau no programa ESTIMATES versão 7.5.2 (COLWELL, 2005).

#### <span id="page-15-3"></span>5.5.2 Índice de Diversidade

O índice de diversidade foi calculado, para cada módulo, pelo método de Shannon-Wiener e de equitabilidade pela relação H/Hmax, ambos descritos em KREBS (1989):

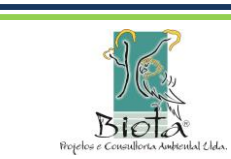

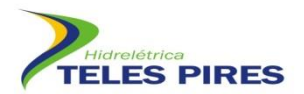

$$
H = -\sum_{i=1}^{S} p_i \ln p_i \qquad E = \frac{H'}{H'_{\text{max}}}
$$

onde *H* é o índice a ser calculado; pi a proporção de indivíduos; ln o logaritmo neperiano e Hmax é a diversidade máxima obtida pelo tamanho da amostra.

Foi calculado também o índice de diversidade de Fisher (α de Fisher: S/N) que se baseia na relação entre número de registros e número de espécies:

$$
S/N = [(1 - x) / x] [-\log_e (1 - x)]
$$

onde S e N é o nº total de espécies e indivíduos, respectivamente na amostra; x = parâmetro da série logarítmica; ax, ax<sup>2</sup>/2; ax<sup>3</sup>/3; ax<sup>4</sup>/4, axn/n, onde ax = nº de espécies representada por um indivíduo; ax $\frac{2}{2}$  = nº de espécies representada por dois indivíduos, e assim sucessivamente.

Os índices de diversidade foram calculados também considerando todos os módulos amostrais em conjunto, mostrando a diversidade γ existente na área como um todo. Para todos estes cálculos de diversidade foi utilizado o programa Past (HAMMER *et al*. 2001).

#### <span id="page-16-0"></span>5.5.3 Índice de Similaridade

Diferenças na composição da fauna de quirópteros foram analisadas por meio da análise de agrupamento utilizando a distância métrica de Jaccard e o algoritmo de ligação simples. Para esta análise foram considerados apenas os dados de composição (presença e ausência) de espécies em cada módulo. Os cálculos estão sendo procedidos no software livre PAST (HAMMER *et al*. 2001) e envolveu todas as campanhas realizadas até o momento.

#### <span id="page-16-1"></span>5.5.4 Esforço amostral e eficiência de captura

O esforço amostral foi calculado de acordo com a proposição de STRAUBE & BIANCONI (2002) e a eficiência amostral foi calculada dividindo-se o número de capturas pelo esforço amostral, resultando em indivíduos/m<sup>2</sup>.h.

#### <span id="page-16-2"></span>**6 RESULTADOS**

Nas duas campanhas analisadas ( $3<sup>a</sup>$  e  $4<sup>a</sup>$ ), foram capturados 609 indivíduos de 38 espécies, sendo 378 capturas (33 espécies) na 3ª campanha e 231 capturas (25 espécies) na 4ª (**[Figura](#page-18-0)**  [12;](#page-18-0) [Quadro 3](#page-18-1)). O esforço amostral total foi 71.550 m<sup>2</sup>h, sendo 39.150 m<sup>2</sup>h na 3<sup>ª</sup> campanha e  $32.400$  m<sup>2</sup>h na 4<sup>a</sup>. A diferença no esforço amostral foi gerada pela inacessibilidade de algumas parcelas devido às inundações comuns nesta época do ano.

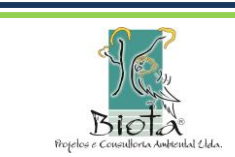

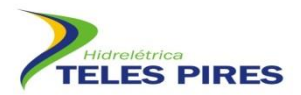

Taxonomicamente a assembleia foi dominada pela família Phyllostomidae com 31 espécies e 94,7% dos morcegos capturados. Quatro famílias completaram a amostragem: Emballonuridae (três espécies e cinco capturas); Vespertilionidae (duas espécies e quatro capturas); Mormoopidae (uma espécie e 17 capturas) e Molossidae (uma espécie e três capturas) (**[Figura](#page-20-0)  [13](#page-20-0)**).

O padrão apresentado com a dominância de filostomídeos já era esperado, pois esta é a família mais especiosa e abundante da região Neotropical (EMMONS & FEER, 1997). Estudos na Amazônia (BERNARD & FENTON, 2002) e outros biomas como o Cerrado (ZORTÉA & ALHO, 2008) e a Mata Atlântica (ESBÉRARD, 2003) tem revelado o mesmo padrão.

Os índices de diversidade de Shannon-Wiener foram relativamente elevados, estando acima de "2" e resultando numa diversidade de *H'* = 2,235 nats/ind quando somados os números das duas campanhas em questão. Este valor pode ser justificado pela alta riqueza observada (N = 38), já que a equitabilidade é mediana (J = 0,619), justificada pela dominância de *Carollia perspicillata*. O **[Quadro 4](#page-21-1)** exibe os resultados de diversidade separados por campanha. Verificase que a equitabilidade pouco varia nas duas campanhas, sendo a riqueza de espécies responsável pela maior diversidade obtida na 3ª campanha.

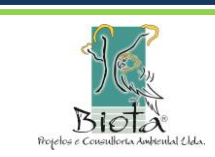

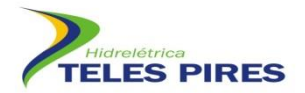

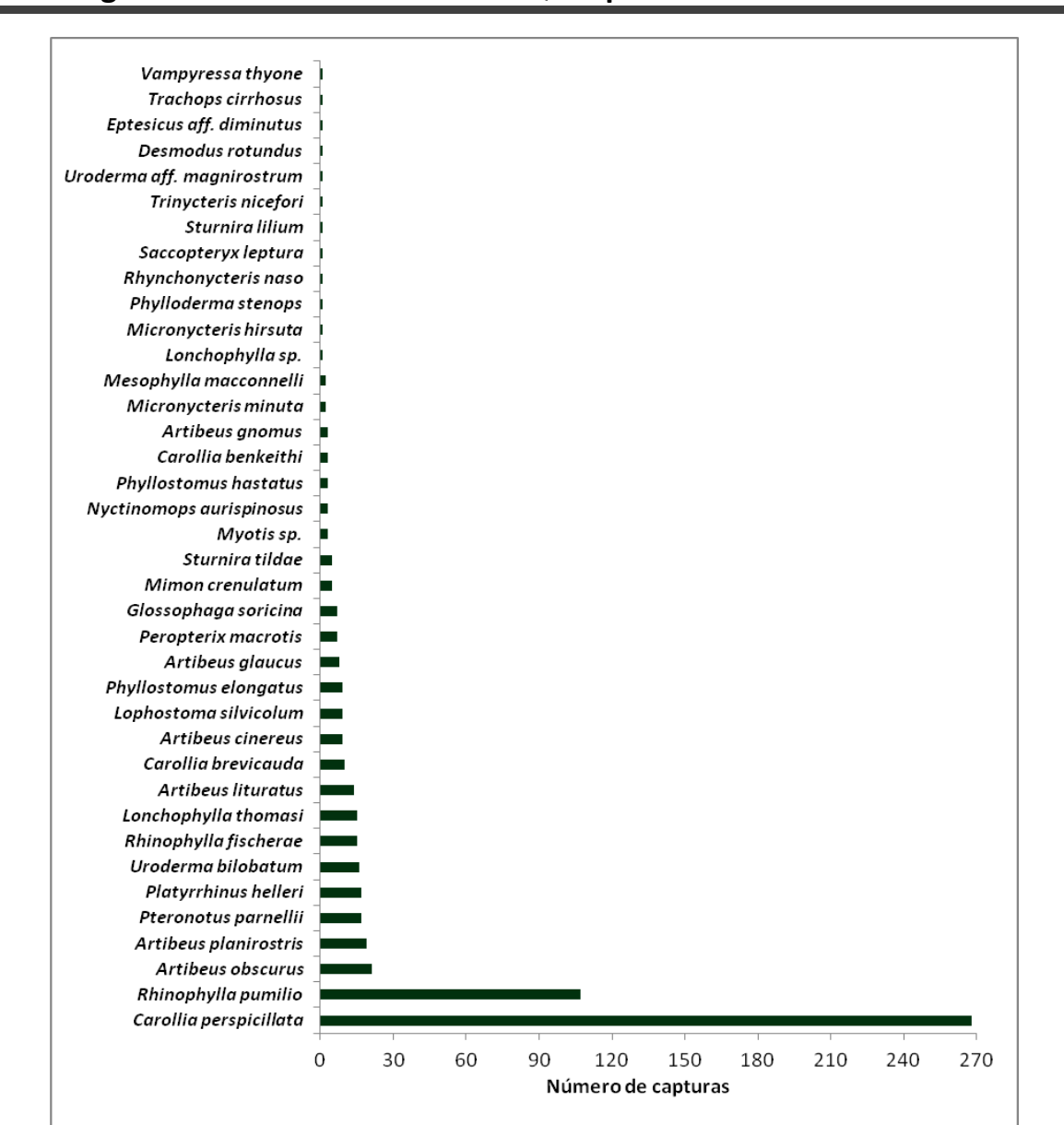

<span id="page-18-0"></span>**Figura 12. Morcegos da UHE Teles Pires registrados nas 3ª e 4ª campanhas de monitoramento e suas frequências de capturas.**

<span id="page-18-1"></span>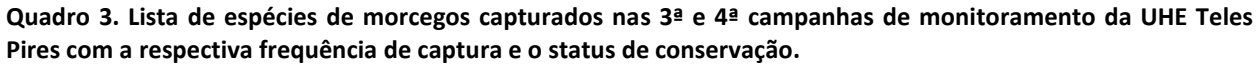

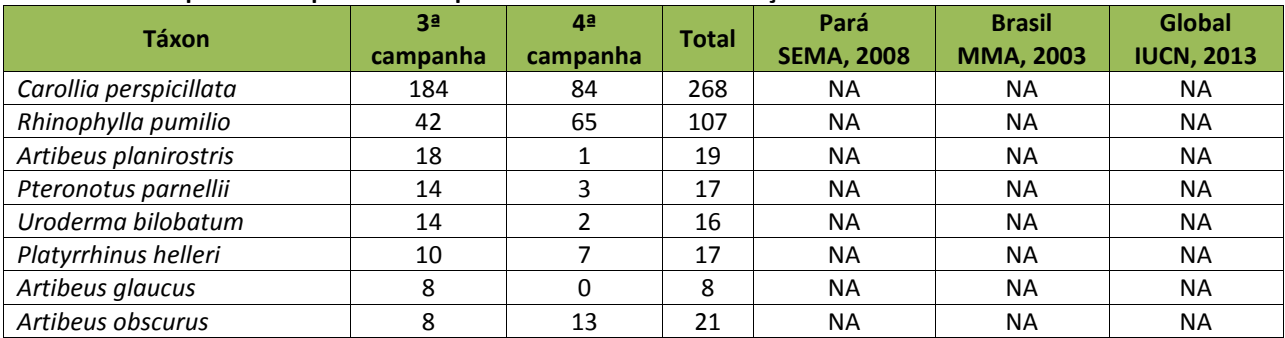

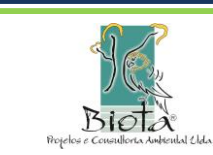

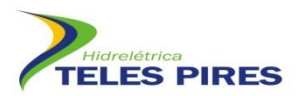

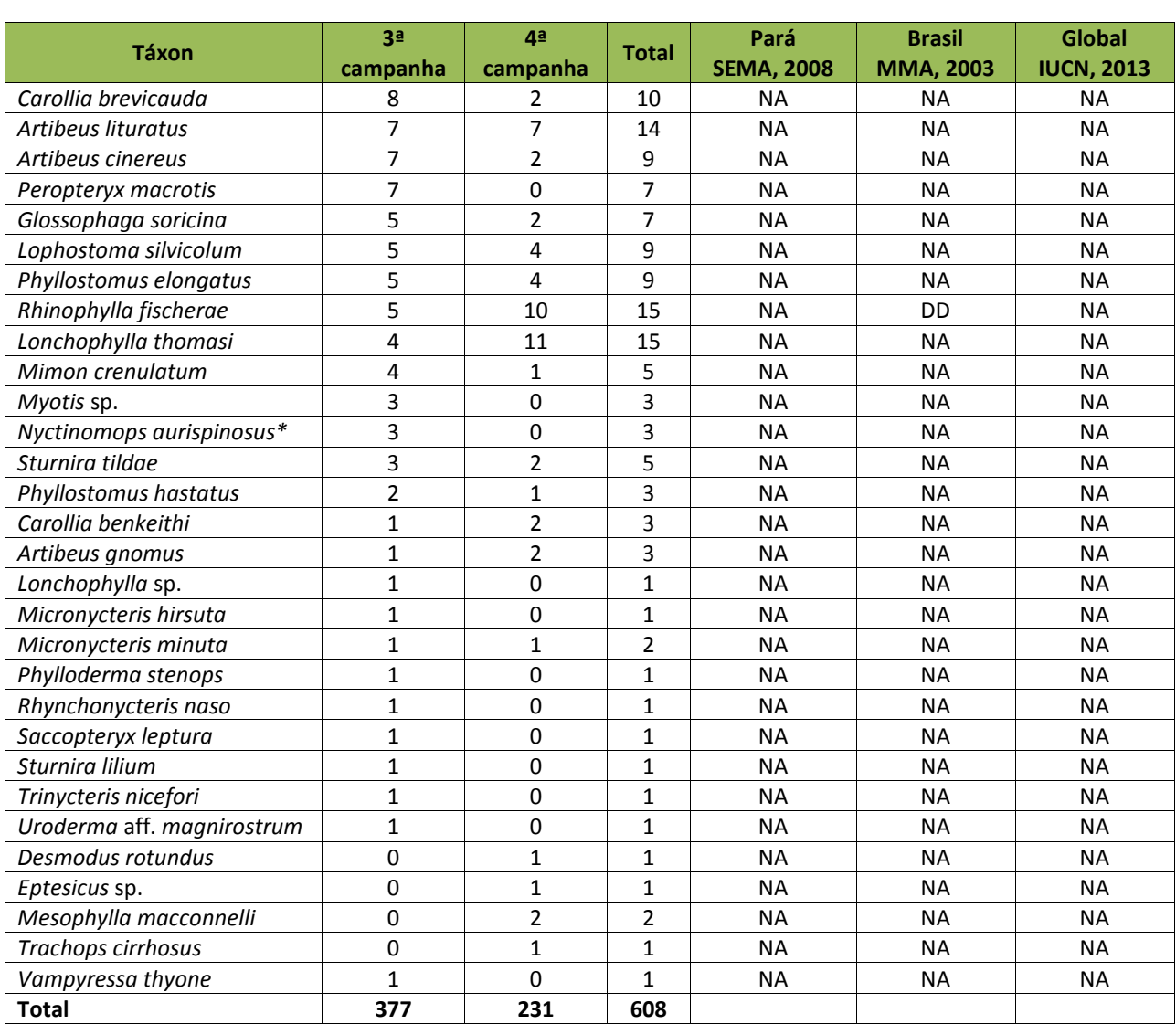

\* Busca ativa (captura manual). NA = não ameaçada. DD = deficiente em dados.

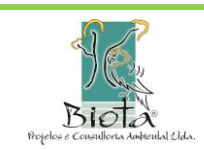

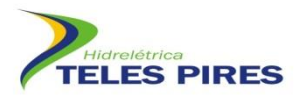

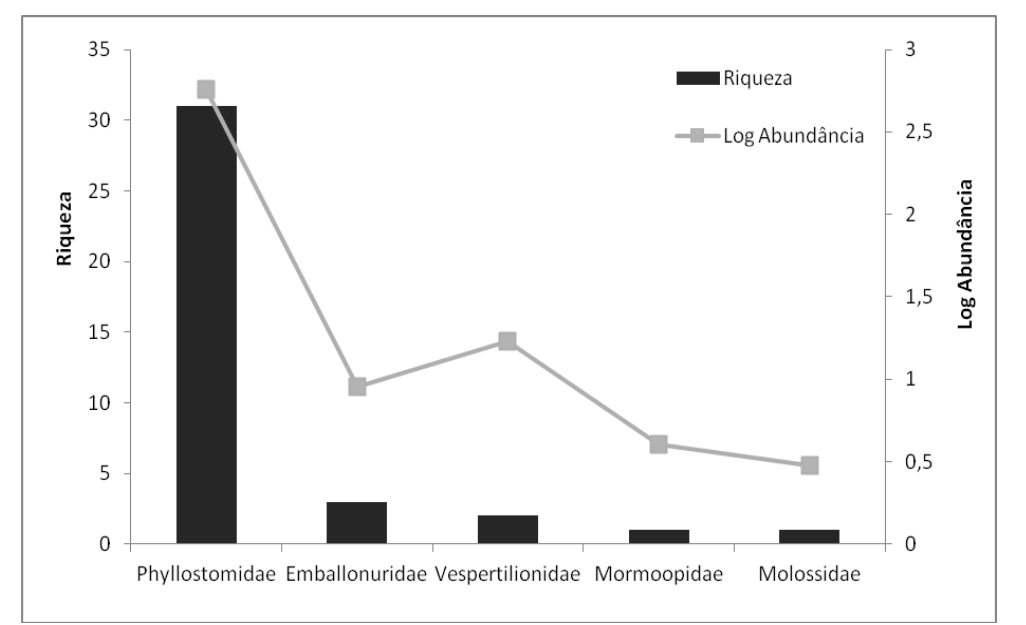

<span id="page-20-0"></span>**Figura 13. Riqueza e abundância de morcegos da UHE Teles Pires distribuídas entre as famílias de quirópteros nas campanhas 3 e 4 de monitoramento. Os dados de abundância foram logaritimizados.**

PEDRO & TADDEI (1997) afirmaram que a diversidade de morcegos gira em torno de *H'* = 2,0 em grande extensão da região Neotropical e há vários trabalhos que descrevem esta diversidade em ambientes de Mata Atlântica (ver ESBÉRARD, 2003). Dados sobre índices de diversidade em áreas de floresta amazônica são escassos. CASTRO-ARELLANO *et al*. (2007) comparou florestas nativas e com impacto reduzido de exploração, tendo obtido os seguintes índices *H'*= 1,77 e *H'*= 2,05, respectivamente. Neste contexto, a diversidade obtida nas campanhas 3 e 4 (estação chuvosa) está na margem superior daquelas obtidas na Amazônia.

O estimador Jackknife de 1ª ordem previu uma riqueza de 52,7 (± 8,5) espécies (**[Figura 14](#page-21-0)**) baseada nos dados obtidos na 3ª e 4ª campanha. Desta forma, com 38 táxons registrados, teríamos coberto 72% da fauna estimada.

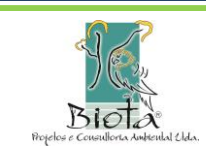

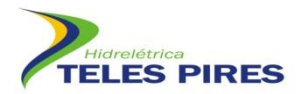

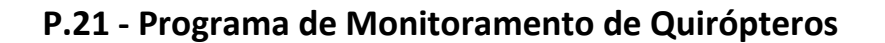

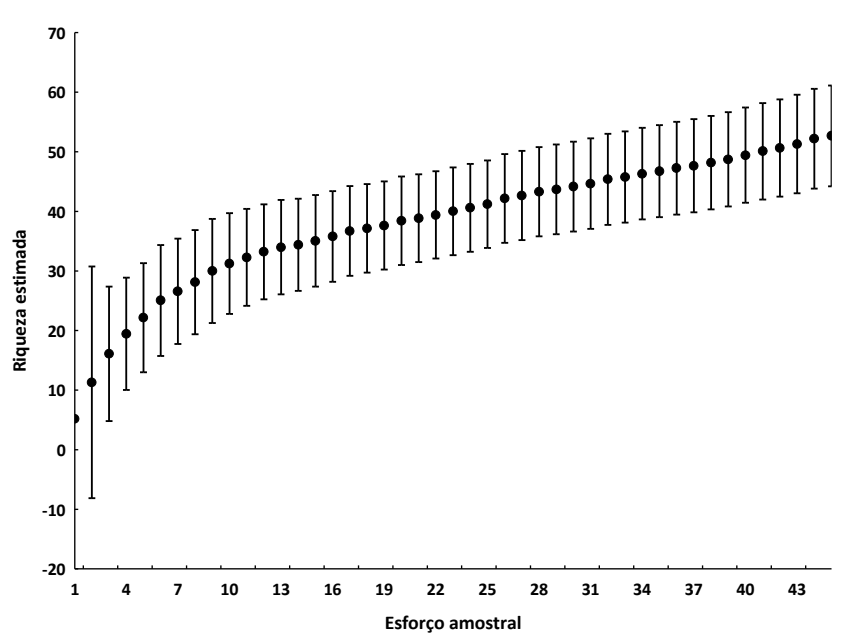

<span id="page-21-0"></span>**Figura 14. Riqueza de espécies estimada (Jackknife 1ª ordem) de acordo com esforço amostral (dias de captura).** Simbologia: " $\tau$  ", " $\perp$ " = intervalo de confiança.

<span id="page-21-1"></span>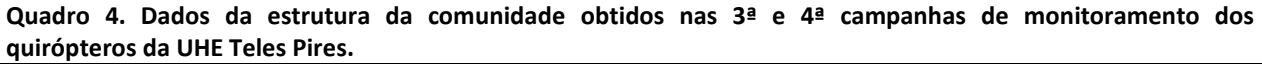

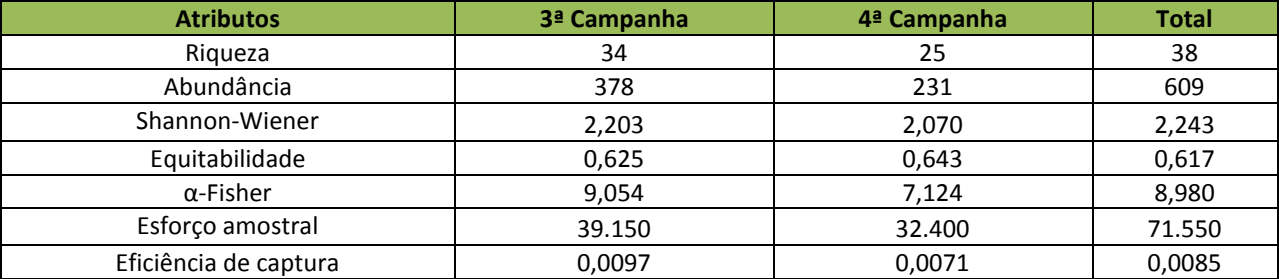

Dentre alguns trabalhos formalmente publicados, realizados na região amazônica, podemos citar os estudos de Reis & Schubart (1979) e Marques (1985) realizados no Parque Nacional da Amazônia, localizado no município de Itaituba e de Castro-Arellano *et al.* (2007) realizado na Floresta Nacional do Tapajós, município de Belterra. Trinta e duas espécies de quirópteros foram listadas para o PARNA Amazônia (REIS & SCHUBART 1979; MARQUES 1985) e 55 espécies para a FLONA do Tapajós (CASTRO-ARELLANO *et al*. 2007). Bernard & Fenton (2002), trabalhando em Alter do Chão em Santarém (ca. 780 km em linha reta ao norte da área de Teles Pires), registraram 70 espécies de morcegos. Todos estes estudos somam 92 espécies registradas ainda que sobre esta lista pairem alguns problemas taxonômicos.

Como afirmado no primeiro relatório, os dados de similaridade entre os módulos são ainda incipientes e uma análise mais apurada deve ocorrer ao final do monitoramento. Como era de se esperar, com o aumento do esforço amostral a diferença faunística entre os módulos vem diminuindo. Os módulos 1 e 6 vem mantendo constantemente uma maior similaridade e, após

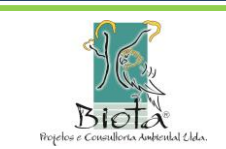

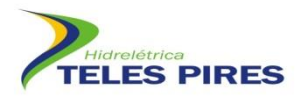

quatro campanhas, o valor obtido foi de 71,4% de similaridade entre eles (**[Figura 15](#page-22-0)**). Os módulos 2 e 3 são os que apresentam maior diferença de fauna com 45,7% de similaridade. Os dados sobre a similaridade são ainda inconclusivos. A distância entre os módulos parece não influenciar na similaridade, já que os módulos 2 e 3 estão próximos (**Figura 1**) e apresentam a menor similaridade. Da mesma forma, o módulo 1, que está localizado entre os módulos 2 e 3 (**Figura 1**), apresenta uma similaridade baixa com eles, 49 e 53%, respectivamente. Uma análise mais refinada da estrutura do habitat e o grau de preservação dos módulos deverá ser realizada para que seja possível inferir sobre a associação das espécies com os ambientes..

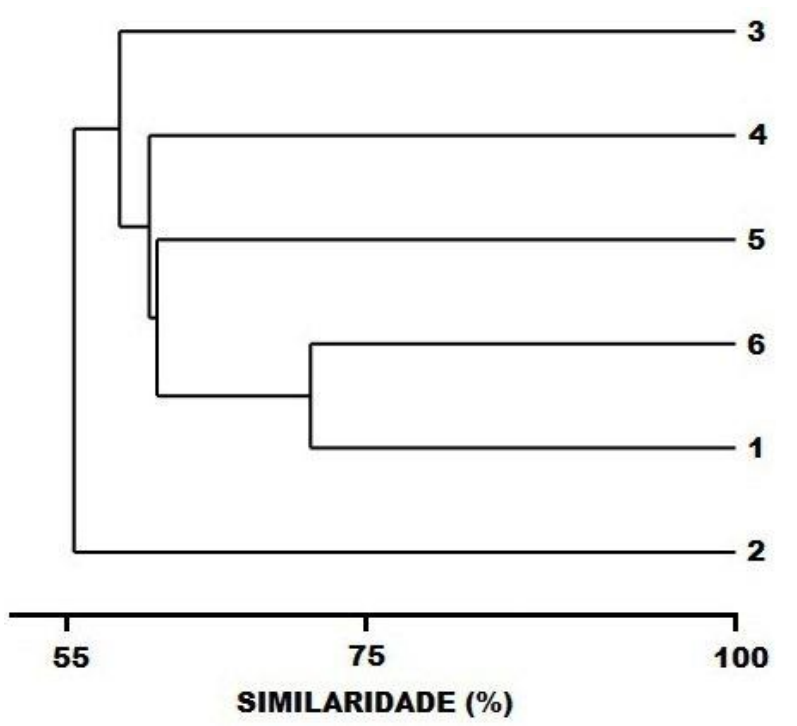

<span id="page-22-0"></span>**Figura 15. Análise de similaridade dos seis sítios amostrais de morcegos (módulos) na área de influência da UHE Teles Pires.**

Algumas espécies registradas na 3ª e 4ª campanha não haviam sido referenciadas no EIA. Alguns destes táxons, como *Saccopteryx leptura* e *Nyctinomops aurispinosus* já foram discutidos nos relatórios anteriores. *Artibeus glaucus, Peropteryx macrotis*, *Lonchophylla* sp. e *Eptesicus* aff. *diminutus* foram registrados pela primeira vez nestas últimas duas campanhas.

*Eptesicus* cf. *diminutus* é um pequeno morcego insetívoro da família Vespertilionidae. A identificação do único espécime coletado carece de confirmação em laboratório. Na Amazônia brasileira a espécie é conhecida apenas por um registro no Maranhão (WILLIAMS, 1978; BERNARD, 2011).

Em virtude do voo do espécime durante a biometria, não foi possível realizar a identificação do exemplar de *Lonchophylla* sp. capturado na 3ª campanha (**[Figura 16](#page-23-0)**). No entanto, aparentemente, este exemplar é diferente de *L. thomasi* já registrado na 2ª e 3ª campanha.

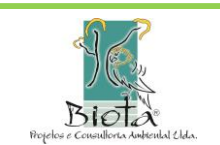

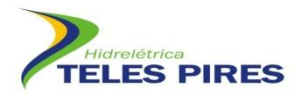

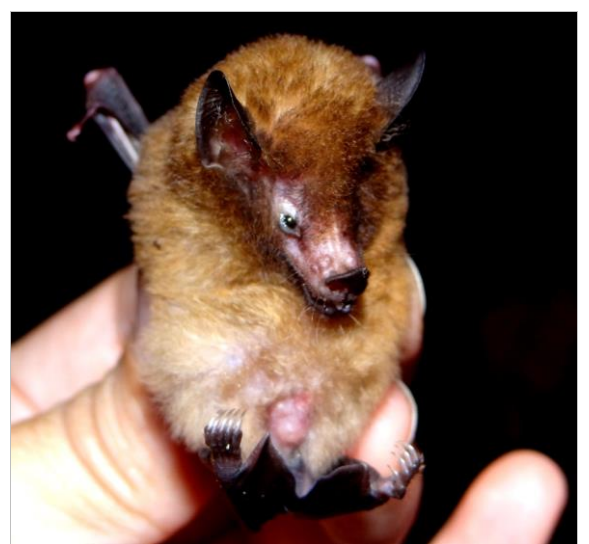

**Figura 16. Exemplar de** *Lonchophylla* **sp. capturado no módulo 2.**

<span id="page-23-0"></span>*Artibeus glaucus* é um pequeno morcego frugívoro e de difícil determinação, já que se assemelha externamente a outros táxons que ocorre na área como *A. cinereus* e *A. gnomus.* Além de não constar no EIA, esta é a primeira vez que registramos o táxon no monitoramento. Esta espécie é endêmica à bacia Amazônica com ocorrência conhecida para o estado do Pará e Roraima (BERNARD, 2011).

Uma colônia com cerca de 30 indivíduos de *Peropteryx macrotis* foi localizada em um abrigo na Pedra Preta (**[Figura 17](#page-23-1)**). Esta espécie é amplamente distribuída no Brasil e sua ocorrência na região era esperada, porém sem registro no EIA.

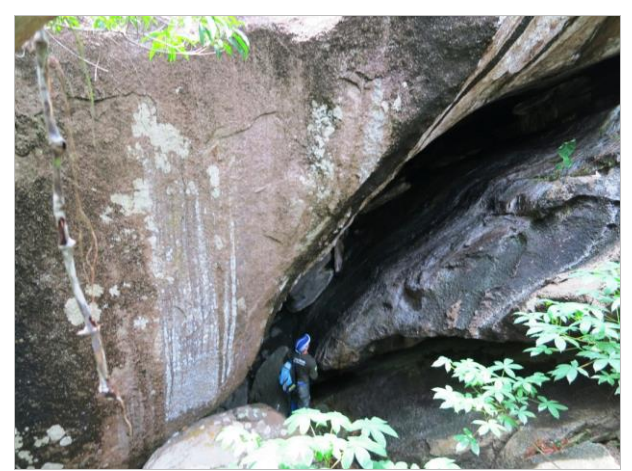

**Figura 17. Abrigo de uma colônia de** *Peropteryx macrotis***.**

<span id="page-23-1"></span>A espécie mais capturada nas 3ª e 4ª campanhas foi *Carollia perspicillata* com 268 capturas perfazendo 44% do total amostrado. Trata-se de um morcego predominantemente frugívoro, mas que utiliza também outros recursos alimentares como néctar/pólen e insetos (PERACCHI *et* 

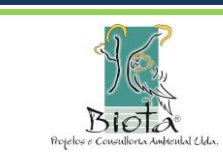

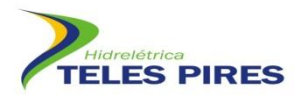

*al.*, 2010). Esta espécie é muito abundante, e, não raramente, o morcego mais comum em levantamentos em diversas áreas da região Neotropical (PERACCHI *et al*., 2010).

Ainda não houve registro da espécie *Neonycteris pusilla*, uma das espécies alvo do programa devido à ameaça de extinção segundo a IUCN (2013). Esta espécie apresenta baixíssima densidade e só é conhecida por registros no Pará e Amazonas (BERNARD, 2011). Não existem informações a respeito da dieta e reprodução dessa espécie (REIS *et al*., 2013).

Dos 608 indivíduos capturados nas campanhas 3 e 4, ocorreram 40 recapturas (**[Quadro 5](#page-24-0)**). Estas 40 recapturas representam 39 indivíduos, já que um exemplar de *Mimon crenulatum* foi recapturado duas vezes, uma na 3ª e outra na 4ª campanha. Outros nove *taxa* tiveram recapturas, e as espécies mais recapturadas são também as mais comumente registradas no estudo, como *C. perspicillata* (18 recapturas) e *R. pumilio* (11 recapturas).

Os morcegos apresentaram alta fidelidade no uso do habitat, sendo a maioria delas recapturada no mesmo sítio da primeira captura. Apenas três indivíduos mostraram algum deslocamento, sendo uma fêmea de *C. perspicillata* recapturada no mesmo módulo a 1 km da origem de sua marcação. O mesmo aconteceu com um macho de *Sturnira tildae*. Uma fêmea de *Artibeus obscurus* foi recapturada a 2 km do primeiro sítio de captura no módulo 1.

As marcações por colar tem se mostrado eficientes e nenhum morcego recapturado mostrou algum tipo de injúria.

| <b>Espécie</b>         | <b>Sexo</b> | Data 1ª<br>captura | Local       | Data 2ª<br>captura | Local       | <b>Deslocamento</b><br>(Km) |
|------------------------|-------------|--------------------|-------------|--------------------|-------------|-----------------------------|
| Carollia brevicauda    | Macho       | 08/08/2012         | M2P6        | 22/01/2013         | M2P6        | 0                           |
| Rhinophylla pumilio    | Fêmea       | 13/11/2012         | M2P7        | 23/01/2013         | <b>M2P7</b> | $\Omega$                    |
| Rhinophylla pumilio    | Fêmea       | 17/11/2012         | M2P4        | 25/01/2013         | <b>M2P4</b> | 0                           |
| Carollia perspicillata | Macho       | 29/08/2012         | M2P2        | 27/01/2013         | <b>M2P2</b> | $\mathbf 0$                 |
| Rhinophylla pumilio    | Macho       | 20/11/2012         | M4P1        | 29/01/2013         | M4P1        | $\Omega$                    |
| Mimon crenulatum       | Macho       | 25/11/2012         | M6P1        | 03/02/2013         | M6P1        | $\mathbf 0$                 |
| Carollia perspicillata | Macho       | 22/07/2012         | <b>M6P5</b> | 05/02/2013         | <b>M6P5</b> | $\Omega$                    |
| Sturnira tildae        | Macho       | 26/07/2012         | <b>M5P5</b> | 07/02/2013         | <b>M5P4</b> | 1                           |
| Carollia perspicillata | Macho       | 11/11/2012         | <b>M5P5</b> | 07/02/2013         | <b>M5P5</b> | 0                           |
| Carollia perspicillata | Macho       | 11/11/2012         | <b>M5P5</b> | 07/02/2013         | <b>M5P5</b> | $\mathbf 0$                 |
| Phyllostomus elongatus | Macho       | 22/08/2012         | M1P6        | 16/02/2013         | M1P6        | $\Omega$                    |
| Carollia brevicauda    | Macho       | 22/08/2012         | M1P6        | 16/02/2013         | M1P6        | 0                           |
| Artibeus obscurus      | Fêmea       | 17/08/2012         | M1P1        | 17/02/2013         | M1P3        | 2                           |
| Carollia perspicillata | Macho       | 31/10/2012         | M1P1        | 17/02/2013         | M1P1        | $\mathbf 0$                 |
| Rhinophylla pumilio    | Fêmea       | 01/11/2012         | M1P2        | 17/02/2013         | M1P2        | $\Omega$                    |
| Rhinophylla pumilio    | Macho       | 01/11/2012         | M1P2        | 17/02/2013         | M1P2        | $\Omega$                    |
| Artibeus planirostris  | Macho       | 01/11/2012         | M1P2        | 17/02/2013         | M1P2        | $\Omega$                    |
| Carollia perspicillata | Fêmea       | 01/11/2012         | M1P2        | 17/02/2013         | M1P2        | $\Omega$                    |
| Carollia perspicillata | Macho       | 28/08/2012         | M1P7        | 18/02/2013         | M1P7        | $\mathbf 0$                 |
| Mimon crenulatum       | Macho       | 25/11/2012         | M6P1        | 17/04/2013         | M6P1        | 0                           |

<span id="page-24-0"></span>**Quadro 5. Dados de recaptura dos morcegos registrados na 3ª e 4ª campanha de monitoramento dos quirópteros na UHE Teles Pires.**

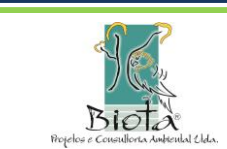

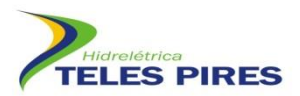

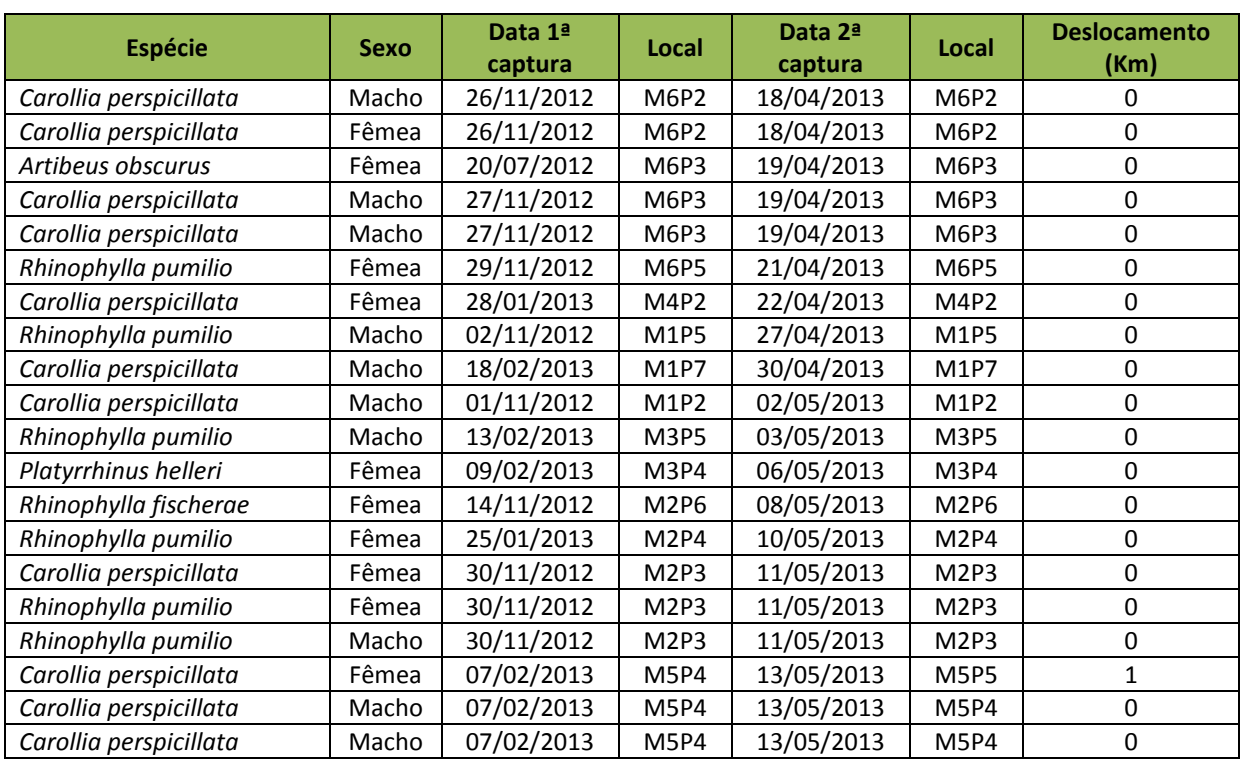

Abaixo é apresentado o *check list* fotográfico de algumas espécies identificadas na 3ª e 4ª campanhas da UHE Teles Pires (**[Figura 18](#page-25-0)** a **[Figura 41](#page-31-3)**).

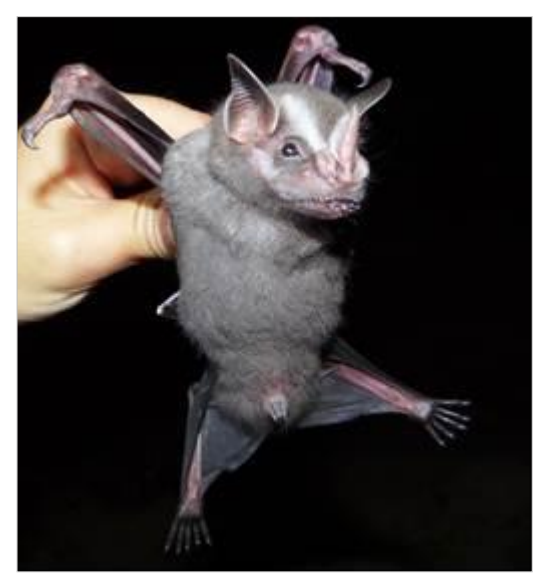

**Figura 18.** *Artibeus lituratus* **Figura 19.** *Artibeus obscurus*

<span id="page-25-1"></span>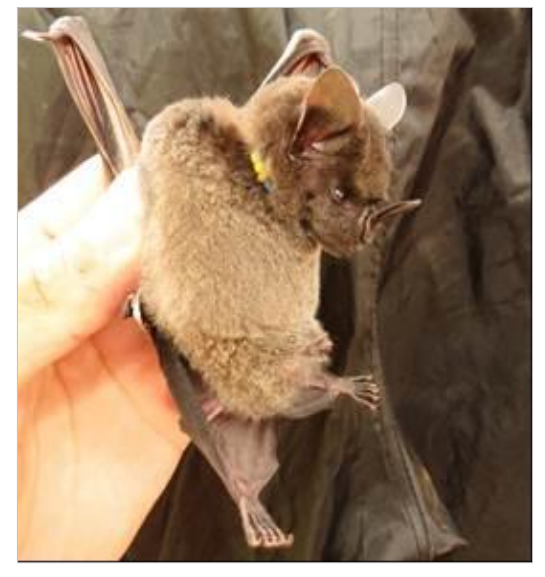

<span id="page-25-0"></span>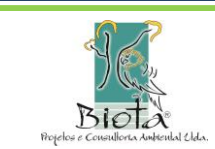

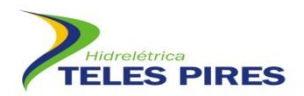

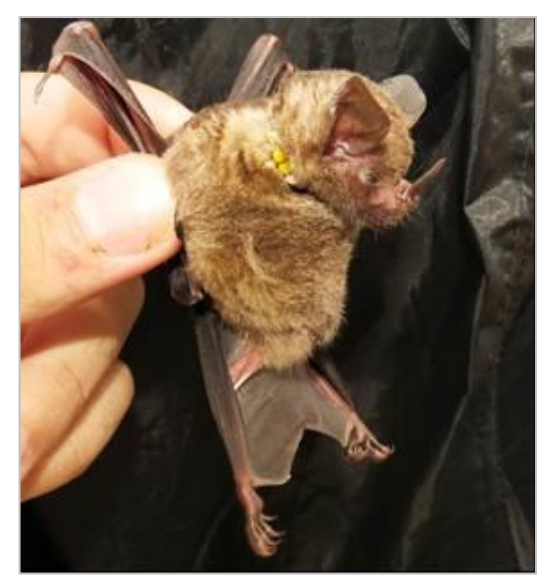

<span id="page-26-0"></span>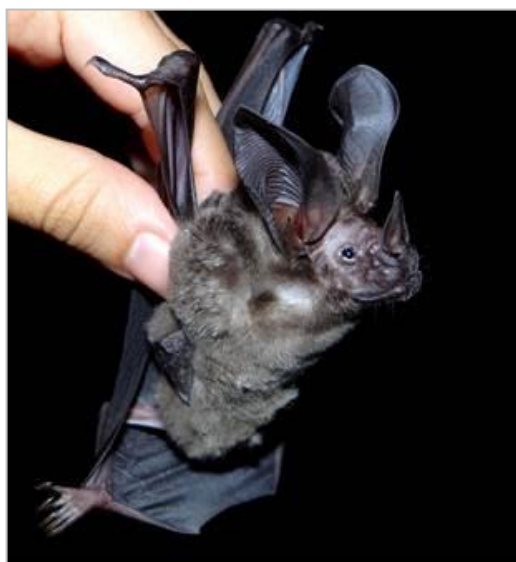

**Figura 22.** *Lophostoma silvicolum* **Figura 23.** *Artibeus gnomus*

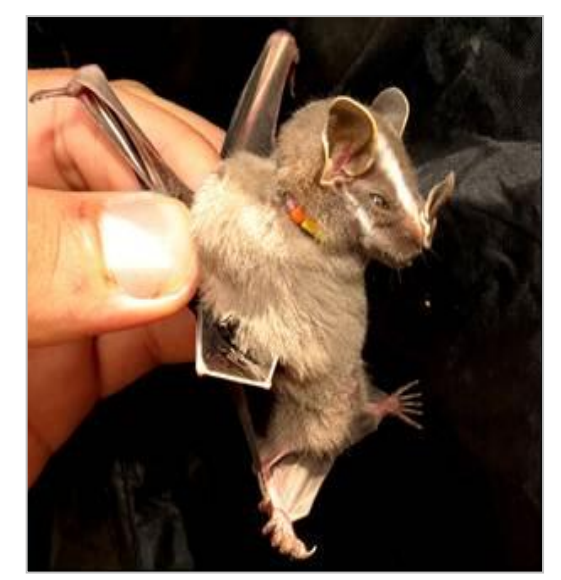

**Figura 20.** *Carollia perspicillata* **Figura 21.** *Uroderma bilobatum*

<span id="page-26-3"></span><span id="page-26-1"></span>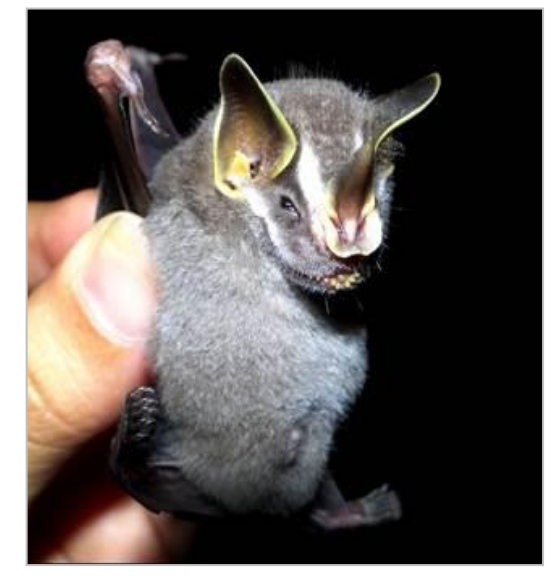

<span id="page-26-2"></span>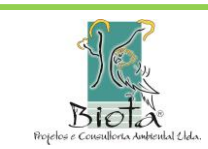

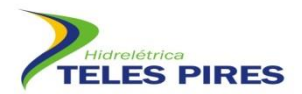

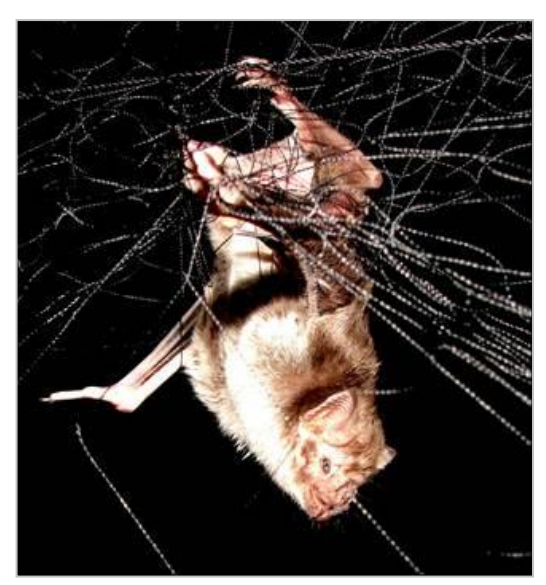

<span id="page-27-0"></span>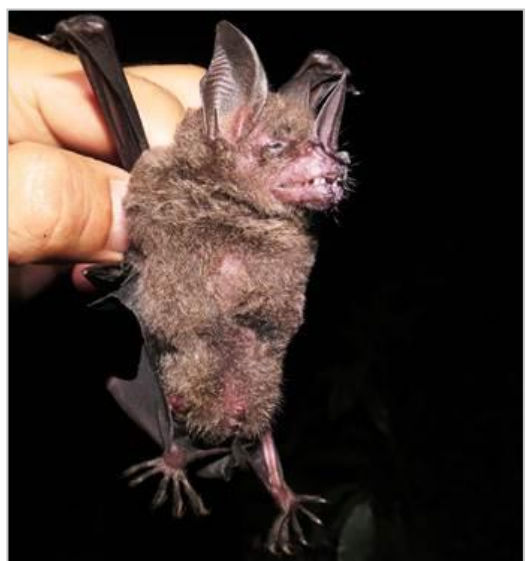

**Figura 26.** *Phyllostomus elongatus* **Figura 27.** *Myotis* **sp.**

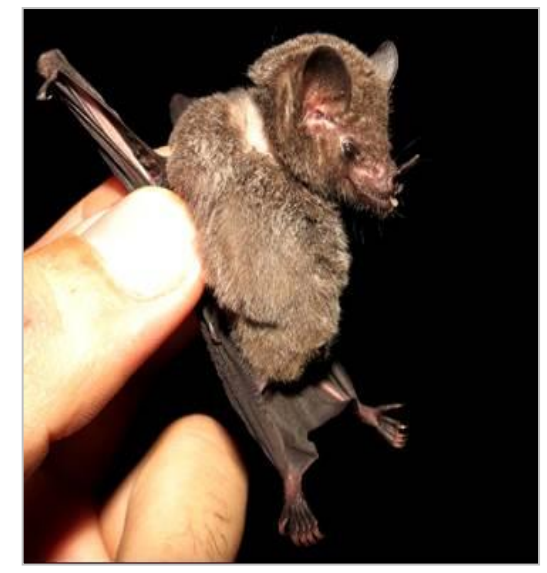

**Figura 24.** *Desmodus rotundus* **Figura 25.** *Glossophaga soricina*

<span id="page-27-3"></span><span id="page-27-1"></span>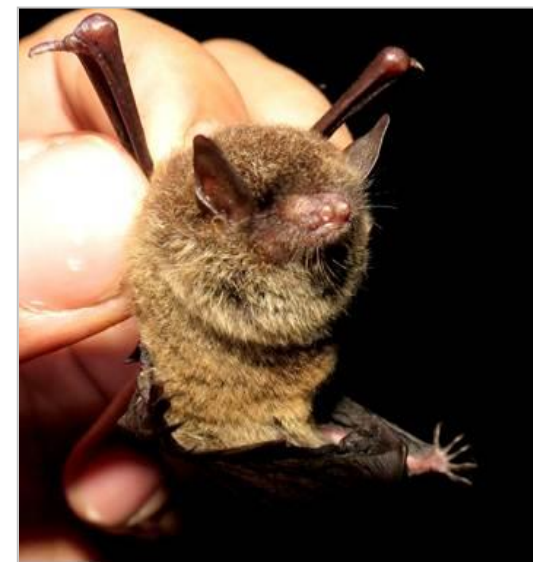

<span id="page-27-2"></span>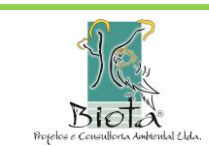

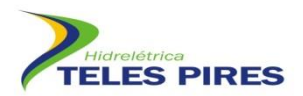

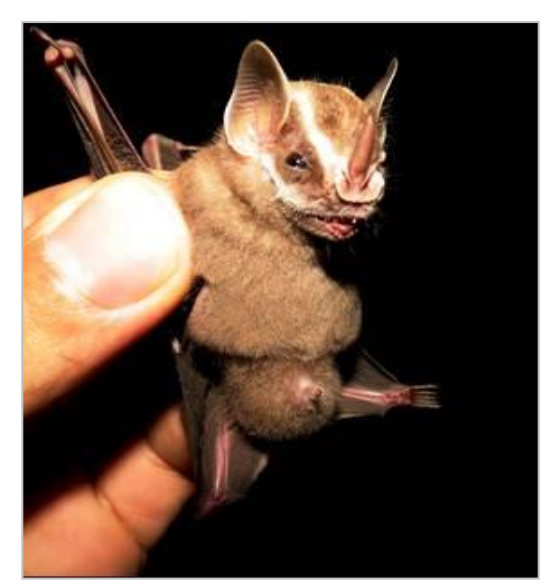

**Figura 28.** *Platyrrhinus* **aff.** *helleri* **Figura 29.** *Pteronotus parnellii*

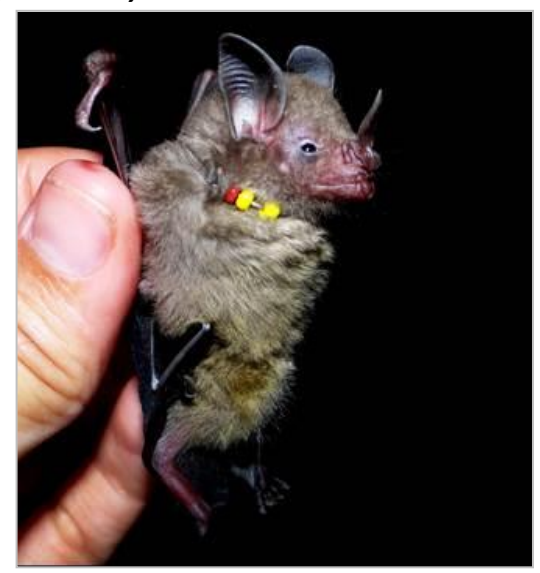

<span id="page-28-1"></span>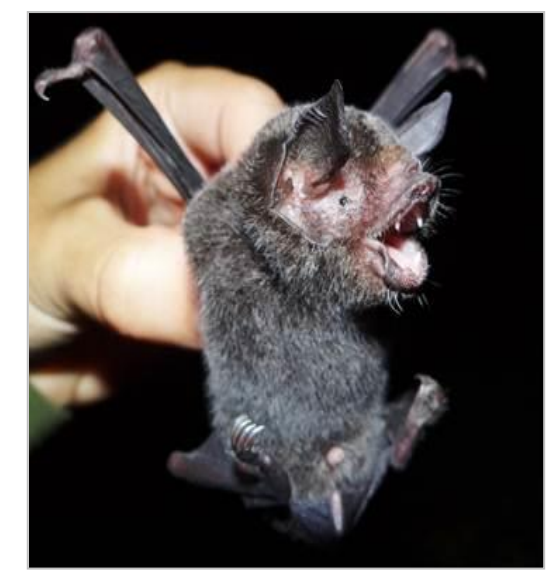

<span id="page-28-0"></span>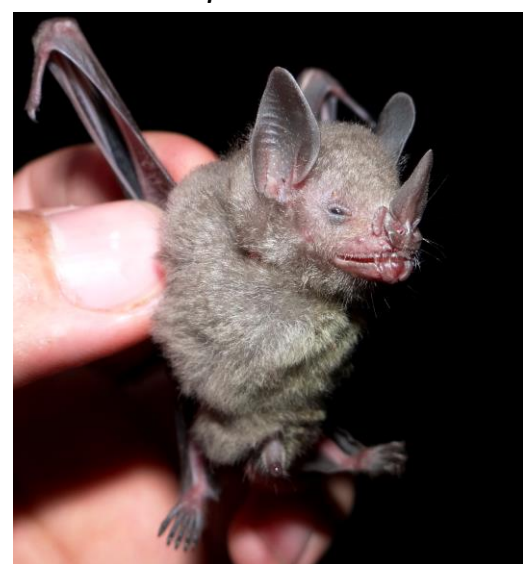

**Figura 30.** *Rhinophylla pumilio* **Figura 31.** *Rhinophylla fischerae*

<span id="page-28-3"></span><span id="page-28-2"></span>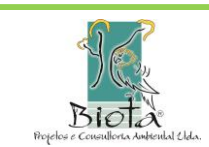

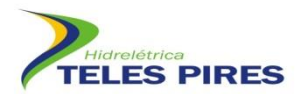

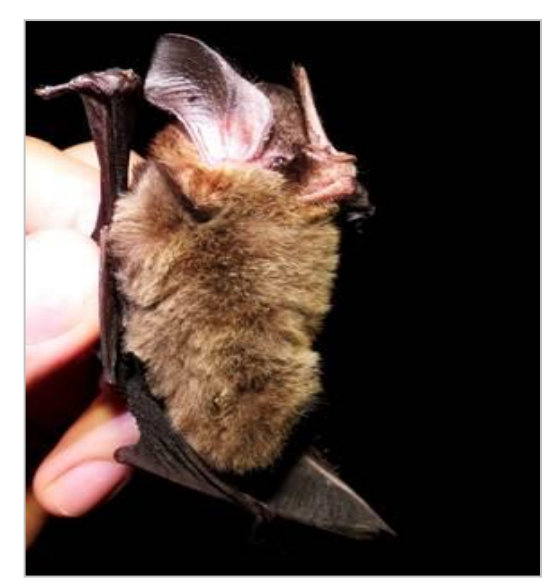

<span id="page-29-1"></span>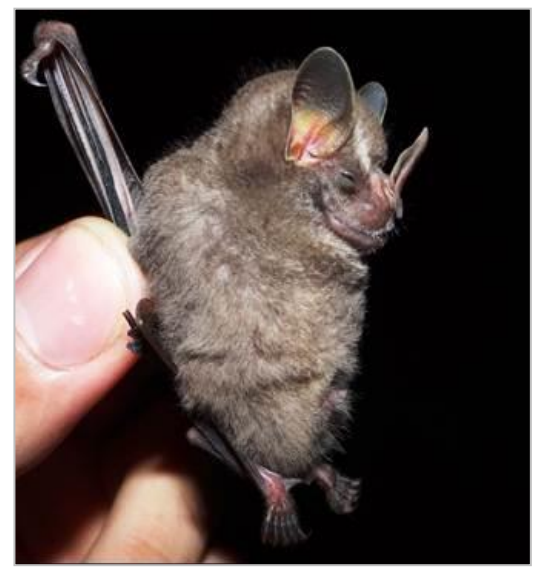

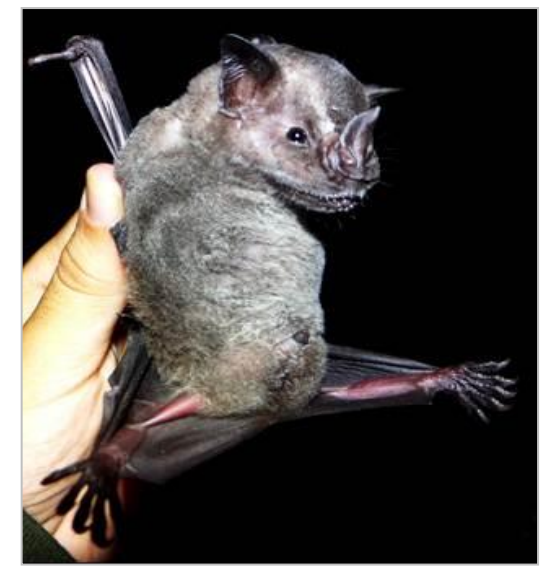

**Figura 32.** *Mimon crenulatum* **Figura 33.** *Artibeus planirostris*

<span id="page-29-0"></span>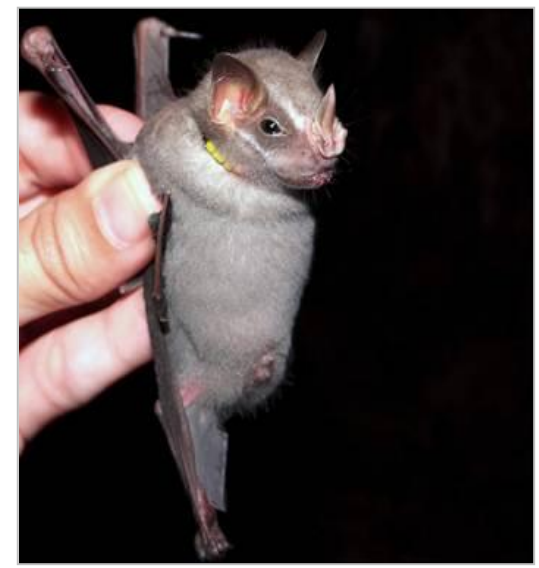

**Figura 34.** *Artibeus cinereus* **Figura 35.** *Uroderma magnirostrum*

<span id="page-29-3"></span><span id="page-29-2"></span>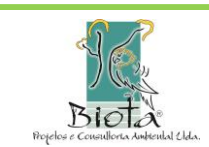

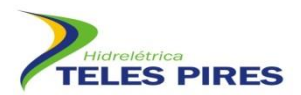

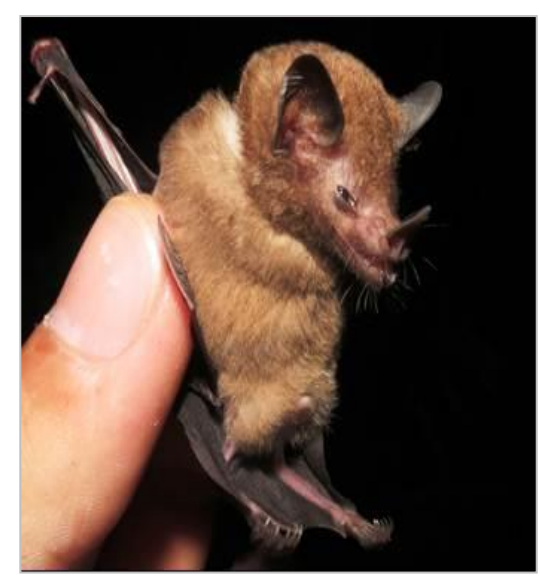

<span id="page-30-1"></span><span id="page-30-0"></span>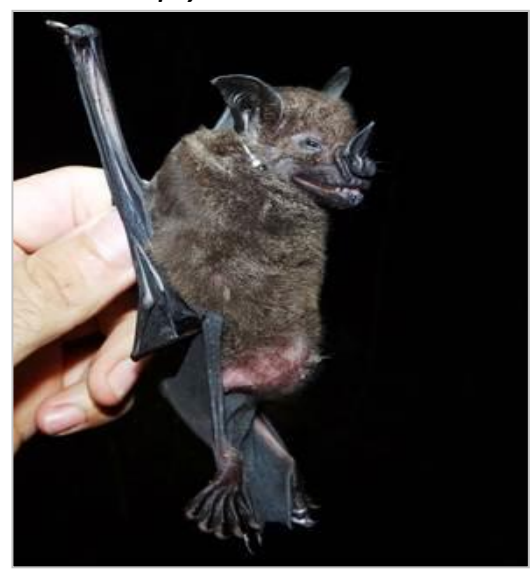

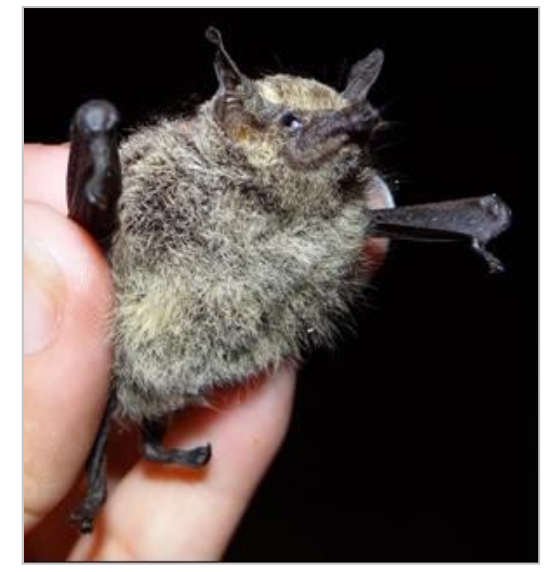

**Figura 36.** *Lonchophylla thomasi* **Figura 37.** *Rhynchonycteris naso*

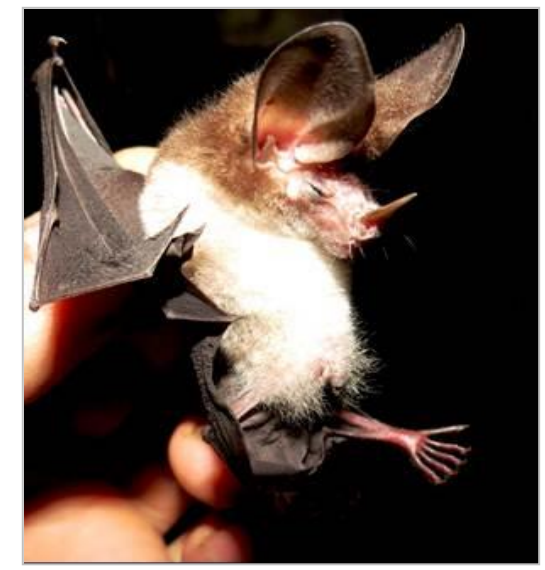

**Figura 38.** *Phyllostomus hastatus* **Figura 39.** *Micronycteris minuta*

<span id="page-30-3"></span><span id="page-30-2"></span>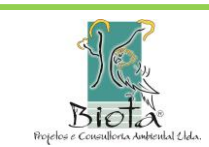

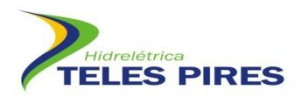

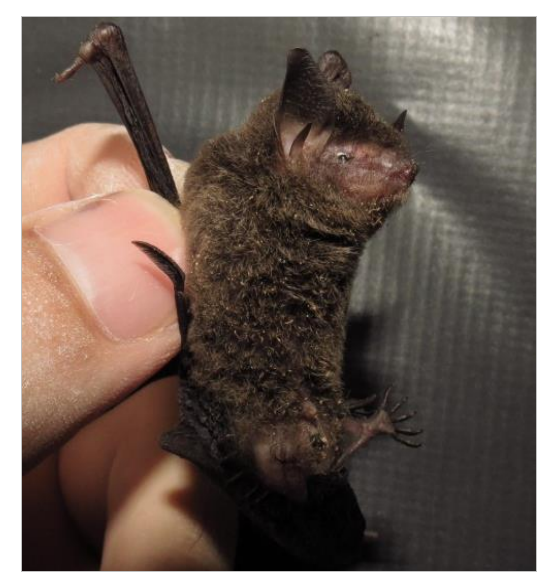

**Figura 40.** *Eptesicus* **aff.** *diminutus* **Figura 41.** *Vampyressa thyone*

<span id="page-31-3"></span>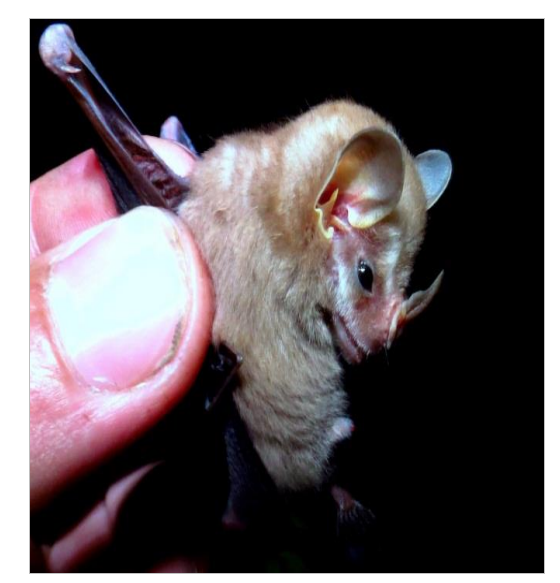

<span id="page-31-2"></span>Na 3ª campanha não foram capturados morcegos hematófagos da espécie *D. rotundus* e na 4ª campanha apenas um exemplar jovem foi capturado no M5*.* O exemplar foi conduzido ao LABVET para exame de diagnóstico da raiva e estamos aguardando o laudo final.

#### <span id="page-31-0"></span>**7 CONSIDERAÇÕES FINAIS**

- A continuidade do monitoramento tem revelado novos registros de espécies, aumentando a lista compilada para a área de influência do empreendimento.
- Nenhuma espécie ameaçada de extinção foi detectada neste estudo.
- A similaridade faunística entre os módulos tem aumentando em função do maior esforço amostral acumulado.
- O morcego hematófago *Desmodus rotundus* apresenta uma baixa densidade na área do empreendimento.
- Os dados de recaptura tem revelado uma alta fidelidade dos morcegos às áreas originais de captura.

#### <span id="page-31-1"></span>**8 REFERÊNCIAS BIBLIOGRÁFICAS**

- ACHA, P.N. & MÁLAGA-ALBA, M. 1988. Economic losses due to *Desmodus rotundus*. *In:*  GREENHALL, A.M.; SCHIMIDT, U. (Eds). *Natural history of vampire bats.* Boca Raton: CRC Press. p. 208-213.
- BREDT, A. & CAETANO-JUNIOR, R.J. 1996. Diagnóstico da situação da raiva na região do futuro reservatório da UHE de Serra da Mesa – Goiás. Relatório Técnico. Instituto de Saúde do Distrito Federal e Instituto Geabrasil, DF.

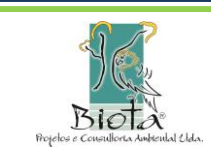

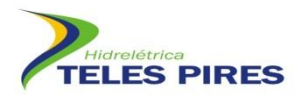

- BERNARD, E. & FENTON, M.B. 2002. Species diversity of bats (Mammalia: Chiroptera) in forest fragments, primary forests, and savannas in central Amazonia, Brazil. Canadian Journal of Zoology, 80: 1124–1140.
- BERNARD, E. TAVARES, V.C. & SAMPAIO, E. 2011. Compilação atualizada das espécies de morcegos (Chiroptera) para a Amazônia Brasileira. Biota Neotropica 11(1). Disponível em: http://www.biotaneotropica.org.br/v11n1/pt/abstract?article+bn00611012011 ISSN 1676- 0603.
- CASTRO-ARELLANO, I., PRESLEY, S.J., SALDANHA, L.N., WILLIG, M.R. & WUNDERLE, J.M. 2007. Effects of reduced impact logging on bat biodiversity in terra firme forest of lowland Amazonia. Biol. Cons. 138:269-285. http://dx.doi.org/10.1016/j.biocon.2007.04.025
- COLWELL, R. K. 2005. EstimateS: Statitiscal estimation of species richness and shared species from samples. Version 8.0 Disponível em <http://purl.oclc.org/estimates>.
- EMMONS, L.H. & FEER, F. 1997. *Neotropical rainforest mammals. A field guide*. 2nd ed. Chicago; University of Chicago Press.
- ESBÉRARD, C. & C. DAEMON. 1999. Novo método para marcação de morcegos. Chiroptera Neotropical, Brasília, 5 (1-2): 116-117.
- ESBÉRARD, C.E.L. Diversidade de morcegos em área de Mata Atlântica regenerada no sudeste do Brasil. Revista Brasileira de Zoociências, 5(2): 189-204. 2003.
- FABIAN, M.E. & R. GREGORIN. 2007. Família Molossidae. In: REIS, N. R.; PERACCHI, A. L.; PEDRO, W. A.; LIMA, I. P. (Eds.) Morcegos do Brasil. Londrina: p. 149-165.
- GOTELLI, N.J. & COLWELL, R.K. 2001. Quantifying biodiversity: procedures and pitfalls in the measurement and comparison of species richness. Ecol. Lett. 4:379-391. doi:10.1046/j.1461- 0248.2001.00230.x
- HAMMER, Ø.; HARPER, D.A.T. & RYAN, P. D. 2001. PAST: Paleontological Statistics Software Package for Education and Data Analysis. Palaeontologia Electronica 4(1): 9pp. [http://palaeo-electronica.org/2001\\_1/past/issue1\\_01.htm](http://palaeo-electronica.org/2001_1/past/issue1_01.htm)
- IUCN 2013. IUCN Red List of Threatened Species. Version 2013.1 <http://www.iucnredlist.org> acesso em 16/07/2013.
- KREBS, C.J. 1989. Ecological metodology. New York, Harper & Hall, 654p.
- MACHADO, A., DRUMMOND, G.M. & PAGLIA, A.P. 2008. Livro Vermelho da Fauna Brasileira Ameaçada de Extinção. 1a. ed. Brasília, DF, Belo Horizonte, MG: MMA e Fundação Biodiversitas, 2008. Vols. I e II.
- MARQUES, S.A. 1985. Novos registros de morcegos do Parque Nacional da Amazônia (Tapajós), com observações do período de atividade noturna e reprodução. *Boletim do Museu Paraense Emílio Goeldi, Série Zoologia*, 2:71-83.
- MORATELLI, R.; PERACCHI, A.L.; DIAS, D. & OLIVEIRA, J.A. 2001. Geographic variation in South American populations of Myotis nigricans (Schinz, 1821) (Chiroptera, Vespertilionidae), with the description of two new species. Mammalian Biology 76 (2011) 592–607
- MS. 2008. Manual de Diagnostico Laboratorial da Raiva / Ministério da Saúde, Secretaria de Vigilância em Saúde, Departamento de Vigilância Epidemiológica. – Brasília: Editora do Ministério da Saúde. 108 pp.

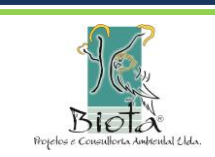

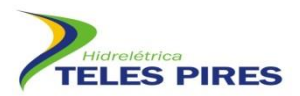

- PEDRO, W. A. & TADDEI, V. A. 1997. Taxonomic assemblage of bats from Panga Reserve, southeastern Brazil: abundance patterns and trophic relations in the Phyllostomidae (Chiroptera). Boletim do Museu de Biologia Mello Leitão (N. sér.). 6: 3-21.
- PERACCHI, A.L.; GALLO, P.H.; DIAS, D.; LIMA, I.P. & REIS, N.R. 2010. Ordem Chiroptera. In: Mamíferos do Brasil - Guia de Identificação. Reis, N.R.; Peracchi, A.L.; Fregonezi & Rossaneis, B.K. (Org.). Technical Books Editora. 557 p.
- REIS, N.R. & SCHUBART, H.O.R. 1979. Notas preliminares sobre os morcegos do Parque Nacional da Amazônia (Médio Tapajós). Acta Amazônica, 9: 507-515.
- REIS, N.R.; FREGONEZI, M.N.; PERACCHI, A.L. & SHIBATTA, O.A. 2013. Morcegos do Brasil Guia de Campo. Thechnical Books Editora, Rio de Janeiro. 252 pp.
- SANBORN, C.C. 1949. Bats of the genus Micronycteris and its subgenera. Fieldiana Zool. 31: 215-233.
- SIMMONS, N.B. 2005. Order Chiroptera. In: Wilson DE, Reeder DM. Eds. Mammal Species of the World: a taxonomic and geographic reference. 3<sup>ª</sup>.ed. Baltimore: Johns Hopkins University Press, p. 312-529.
- STRAUBE, F.C. & BIANCONI, G.V. 2002. Sobre a grandeza e a unidade utilizada para estimar esforço de captura com utilização de redes-de-neblina. Chiroptera Neotropical, 8(1-2): 150- 152.
- WILLIAMS, C.F. 1978. Taxonomic and karyologic comments on small brown bats, genus *Eptesicus*, from South America. Ann. Carnegie Mus., 47:361-383.
- WHO. World Health Organization. (1996) Disponível em [http://www.who.int/entity/rabies/resources/en/3rd%20InternationalSymposiumon\\_Rabies](http://www.who.int/entity/rabies/resources/en/3rd%20InternationalSymposiumon_Rabies%20in_Asia.pdf)  in Asia.pdf 3<sup>rd</sup> International Symposium on Rabies in Asia. Acesso em: 07 julho. 2013.
- ZORTÉA, M. & ALHO, C.J.R. 2008. Bat diversity of a Cerrado habitat in Central Brazil. Biodiversity Conservation 17(4): 1-15.

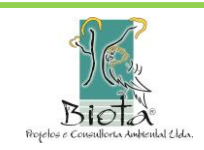

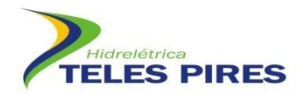

**Pablo Vinicius Clemente Mathias Diretor Técnico** Biota – Projetos e Consultoria Ambiental Ltda. CNPJ: 05.761.748.0001-20

**\_\_\_\_\_\_\_\_\_\_\_\_\_\_\_\_\_\_\_\_\_\_\_\_\_\_\_\_\_\_\_\_\_\_\_\_\_\_\_\_\_\_\_\_\_\_\_\_\_\_\_\_**

**Cláudio Veloso Mendonça Diretor Administrativo** Biota – Projetos e Consultoria Ambiental Ltda. CNPJ: 05.761.748/0001-20

**\_\_\_\_\_\_\_\_\_\_\_\_\_\_\_\_\_\_\_\_\_\_\_\_\_\_\_\_\_\_\_\_\_\_\_\_\_\_\_\_\_\_\_\_\_\_\_\_\_\_\_\_\_**

**Goiânia, 29 de Agosto de 2013.**

**Biota – Projetos e Consultoria Ambiental Ltda. Rua 86-C nº 64 – Setor Sul - CEP: 74083-360. Goiânia - GO – Brasil Fone: (62) 3945-2461 / 8405-4449 / 8405-4451 [www.biotanet.com.br](http://www.biotanet.com.br/) biota@biotanet.com.br**

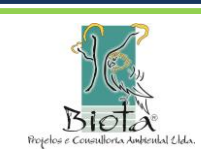